# **Коротка інформація з правил представлення даних в БОЯД та змісту MF1 – MF3**

Інформація, що міститься в цьому посібнику, дійсно є коротким описом правил представлення даних в БОЯД. Метою цього вибіркового підходу було дати початкові знання, необхідні користувачу для роботи з БОЯД, зокрема з бібліотеками даних, що описують взаємодію нейтронів з ядрами. Повна інформація є доступною в файлі [ENDFManual](http://ukrndc.kinr.kiev.ua/DATA/endf-manual.pdf) (ENDF-102 DATA FORMATS AND PROCEDURES FOR THE EVALUATED NUCLEAR DATA FILE ENDF-6 (BNL-NCS-44945-01/04-Rev). Для полегшення пошуку повної інформації в цьому файлі, в посібнику спеціально збережено таку саму нумерацію параграфів.

Цей посібник не є безпосереднім перекладом інформації, що міститься в файлі ENDF Manual, деякі параграфи змінено, як в бік скорочення, так і в бік більш детального пояснення правил представлення даних. При написанні посібника було враховано 20 -річний досвід читання лекцій за аналогічним курсом для студентів 5-го курсу спеціалізації «Ядерна енергетика» в Київскому Національному Университеті.

#### **0.3. Загальний опис ENDF системи**

БОЯД є зібранням оцінок даних, які зберігаються в спеціальному комп'ютерно читаємому форматі, та можуть бути використані як вхідна інформація для програм обробки ядерних даних. Саме тому формат представлення даних, так званий ENDF формат, конструювався у відповідності з програмами обробки даних.

ENDF формат використовує запис з 80 позицій в 1-й рядку. Параметри записують у вигляді FORTRAN- змінних (цілі числа позначають літерами I, J, K, L, M або N; параметри, назва яких починається з інших літер, представляють собою реальні числа).

#### **0.3.1. Організація бібліотеки**

Кожну оцінку ідентифікують за допомогою набору ключових параметрів, організованих в певній ієрархії.

Перелік цих параметрів та їх визначення наведено в наступній таблиці.

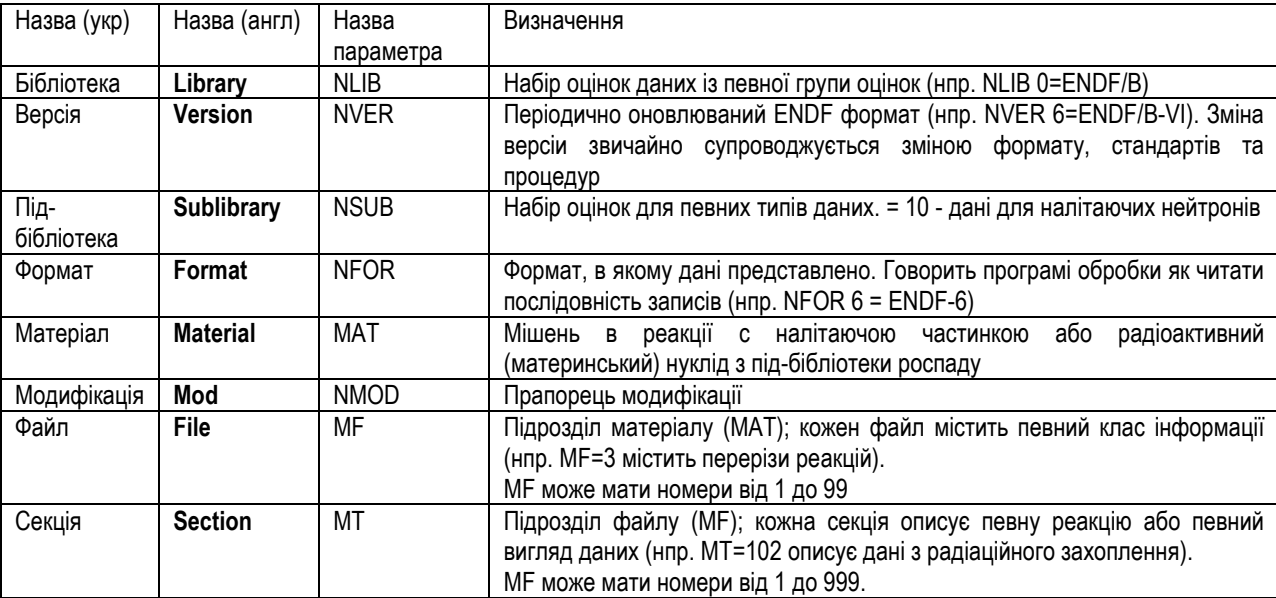

#### **0.3.2. Матеріал (MAT)**

Матеріал(MAT) означає або один ізотоп або сукупність ізотопів.

Це може бути одиничний нуклід або природний елемент, що складається з декількох ізотопів, або суміш декількох елементів (сплав, молекула, тощо).

Одиничний ізотоп може бути в основному або ізомерному стані.

Кожен матеріал в ENDF бібліотеці позначається своїм унікальним ідентифікаційним номером, позначеним символом MAT.

MAT може мати номери від 1 до 9999.

Привласнювання MAT номерів провадиться на систематичній основі виходячи з унікальності чотирьох цифр номера MAT для матеріала.

Матеріал буде мати той же MAT номер в кожній під-бібліотеці.

Одну сотню MAT номерів (Z01-Z99) було виділено кожному елементу Z, аж до  $Z = 98$ .

Природні елементи мають номери MAT Z00.

Цифри MAT для ізотопів елементу привласнюють на основі збільшення маси з кроком три, що дозволяє привласнити номери для основного стану та двох метастабільних станів.

Найлегшому стабільному ізотопу привласнюється номер MAT Z25.

Для элементів від ейнштейнію до лоуренсію (Z≥99) привласнюють номери MAT 99xx, де хх = 10, 35, …для елементів від Z=99 до Z=103, відповідно.

Для сумішей, сполук, сплавів та молекул, привласнюють номери МАТ від 0001 до 0099.

#### Приклади:

1. Природне залізо (Z=26) має 4 изотопи:  ${}^{54}Fe$ ,  ${}^{56}Fe$ ,  ${}^{57}Fe$ ,  ${}^{58}Fe$ . Для основних станів ізотопів  $54$ Fe номер MAT =2625,  $56$ Fe MAT =2628,  $57$ Fe MAT =2631,  $58$ Fe= MAT =2634.

Для природнього заліза номер MAT =2600.

- 2. Для основного стану ізотопу кобальта-58 (Z=27) MAT = 2722 (в природі існує ізотоп  $^{59}$ Co, для нього MAT = 2725), для першого ізомерного рівня  $^{58}$ Co MAT = 2723  $(2722+1)$ .
- 3. Для води MAT = 1, для полиетилену MAT = 37 (повний список MAT номерів представлено в Додатку C в документі ENDF-102 DATA FORMATS AND PROCEDURES FOR THE EVALUATED NUCLEAR DATA FILE ENDF-6).

#### **0.3.3. Модифікація матеріалу (MOD)**

Всі версії набору даних (тобто первісна версія, що піддається частковій або повній ревізії) показуються, використовуючи прапорець модифікації.

Для первісної версії прапорець модифікації для кожного матеріалу (MAT) та кожної секції (MT) ENDF/В, виведеної з попередньої версії, встановлюється рівним нулю (MOD = 0); для нових оцінок він встановлюється рівним одиниці (MOD= 1). При внесенні кожної зміни в дані для матеріалу прапорець модифікації збільшується на одиницю. Прапорець модифікації для кожної секції оновленої оцінки встановлюється рівним новому номеру модифікації матеріалу.

Якщо проведено повну переоцінку, прапорець модифікації для кожної секції змінюється та дорівнює новому номеру модифікації матеріалу.

Наприклад. Оцінщик X зробив нову оцінку даних для 235U. Ця оцінка має прапорець модифікації 1 для матеріалу та для всіх секції. Потім було внесено деякі зміни, матеріал буде мати прапорець MOD= 2, для секцій MOD буде = 2 тільки в тих випадках, якщо ця секція змінилась. Якщо секція не змінилась, то MOD секції залишається рівним 1.

#### **0.4. Зміст ENDF оцінок**

Як наводилось вище, номер під-бібліотеки (NSUB) та номер матеріалу (MAT) визначають налітаючу частинку та мішень.

Для налітаючих нейтронів номер під-бібліотеки NSUB = 10.

Зміст файлів (MF) представлено в Таблиці (скорочена інформація).

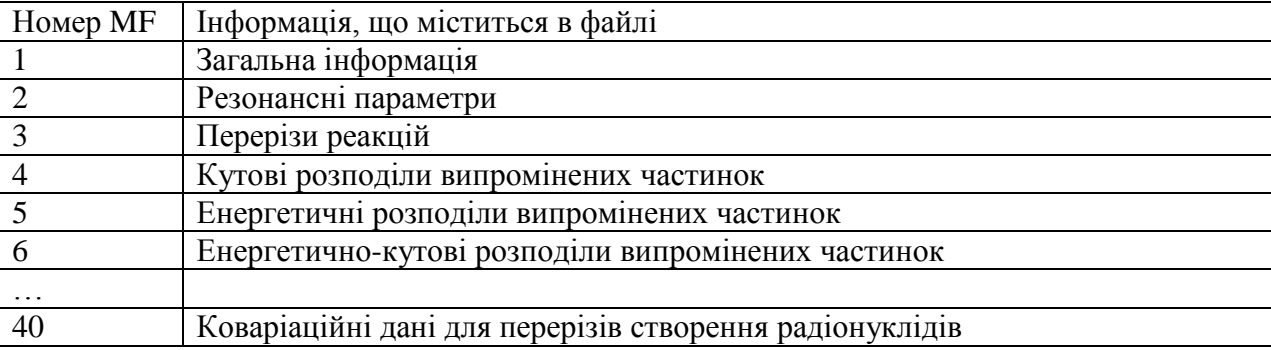

MF номери 16 - 18, 19 – 25 зараз не використовуються.

## **0.4.1. Дані для налітаючих нейтронов (NSUB = 10)**

Кожна оцінка починається з описових даних та каталога, Файл 1 (див. Секцію 1.1). Для изотопів, що діляться, в секціях Файлу 1 може даватись інформація про число нейтронів, що виникають при поділі, та енергію, що виділяється при поділі.

Файл 2 завжди заданий. Для деяких матеріалів він може містити тільки ефективний радіус розсіяння, для інших матеріалів він може містити повний набір розділених та/або нерозділених резонансних параметрів.

Файл 3 завжди заданий. Енергетичний регіон починається від порога реакції або з  $10^{-5}$ еВ та простягається до 20 МеВ, більш високі енергії дозволяються. В Файлі 3 кожна секція описує або одну реакцію, або суму реакцій.

MT номери для цих секцій показують яка частинка/частинки випромінюються в даній реакції (описано в Секції 0.5). Для резонансних матеріалів в області розділених резонансів перерізи для пружнього розсіяння, поділу та радіаційного захоплення звичайно є сумою величин, заданих в Файлі 3 та резонансних внесків, які розраховуются за параметрами, заданими в Файлі 2.

Виключення з цього правила дозволені тільки в деяких виведених (derived) оцінках. В нерозділеній резонансній області само-екрановані перерізи реакцій будуть або сумою внесків з Файлів 2 та 3 (як вище), або значення в Файлі 3 помножуються на фактор самоекранування, який обчислюється за даними Файлу 2.

Розподіли випромінених нейтронів та інших частинок чи ядер задано в Файлі 4 та Файлі 5, або в Файлі 6.

Виходи для радіоактивних продуктів може бути задано в Файлі 9, перерізи утворення радіоактивних продуктів може бути задано в Файлі 10.

Для сумісності з більш ранніми версіями БОЯД, утворення фотонів та розподіл фотонів може бути описано в Файлі 12 (виходи фотонів), Файлі 13 (перерізи утворення фотонів), Файлі 15 (енергетичні розподіли фотонів). Коваріаційні дані задаються в Файлах 30-40.

**0.5. Перелік реакцій – MT** (вибірковий список реакцій). Нагадуємо, що в цьому посібнику розглядаються реакції з налітаючими нейтронами.

#### **0.5.2-3. Прості реакції з вилітанням однієї або декількох частинок**

Реакції ядер з нейтронами, в результаті яких в кінцевому стані утворюються від однієї до чотирьох частинок, залишкове ядро та/або фотони, та це залишкове ядро не розпадається, називають простими реакціями. Для їх повної ідентифікації використовують MT номери, наведені в наступній таблиці.

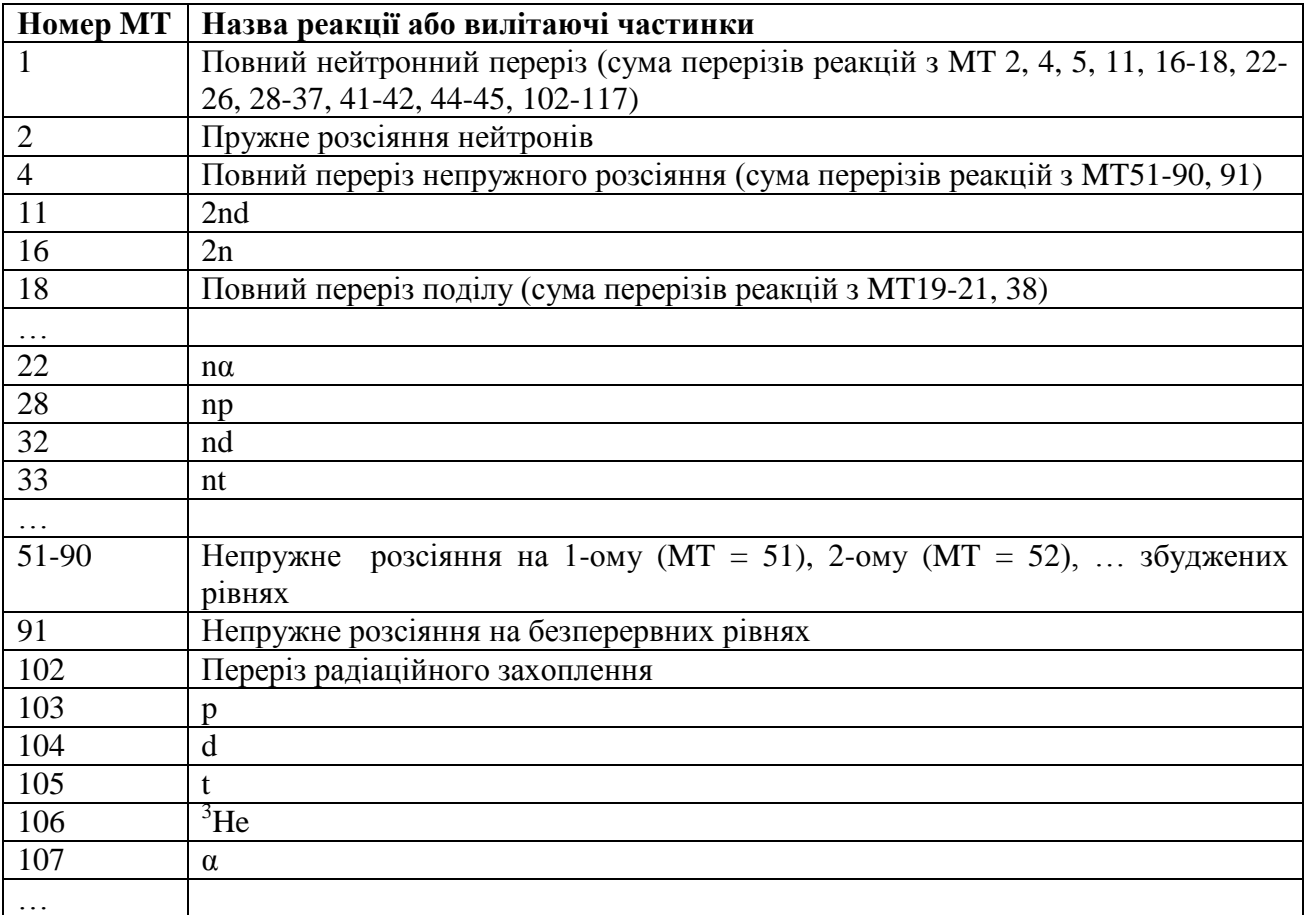

#### **0.5.4. Реакції розпаду**

Ряд важливих реакцій може бути описано як процес, що складається з двох етапів: одна або декілько частинок випромінюються, як в простих реакціях, що описано вище; потім залишкова ядерна система або розпадається, або випромінює інші частинки. В термінах ENDF-6 формату такі реакції називають реакціями розвалу (break-up-reactions). Для того, щоб вказати, чи це проста реакція, чи реакция розвалу, використовують додатковий LR прапорець. Вибірковий список LR визначень наведено в наступній таблиці.

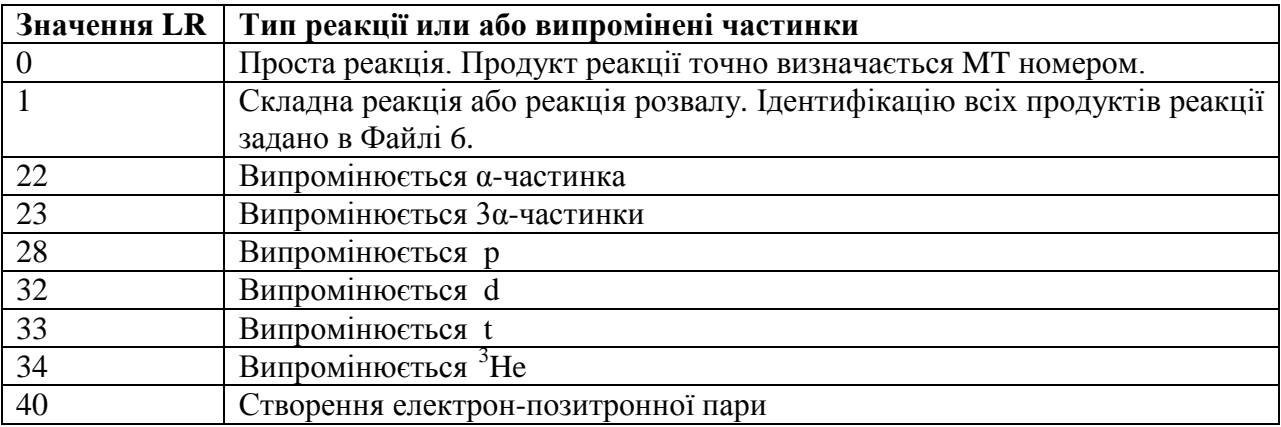

# Наприклад, для реакції  ${}^{12}C(n,n'_{2}){}^{12}C(3\alpha)$  MT=52 LR=23; для реакції  ${}^{16}O(n,n')$ <sup>16</sup> $O(e^+e^-)$  MT=51 LR=40.

MT номери, наведені в наступній таблиці, використовуються для позначення специальної інформації.

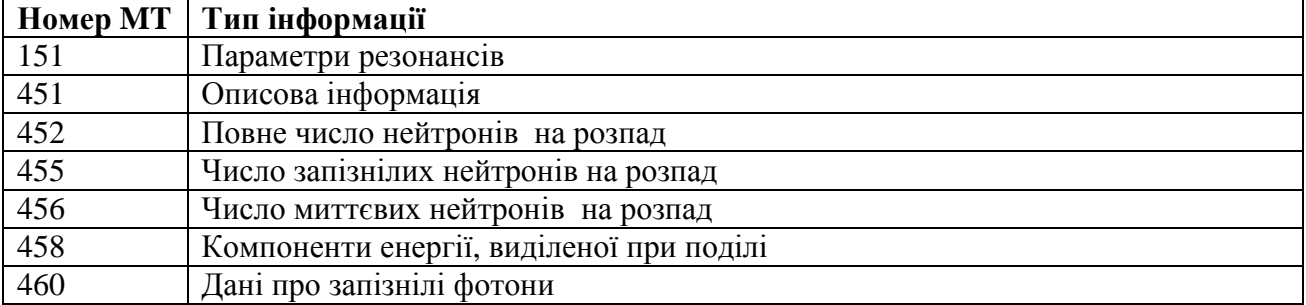

#### **0.6. Представлення даних**

### **0.6.1. Описи та угоди**

Дані, задані у всіх секціях, завжди використовують однаковий набір одиниць вимірювання

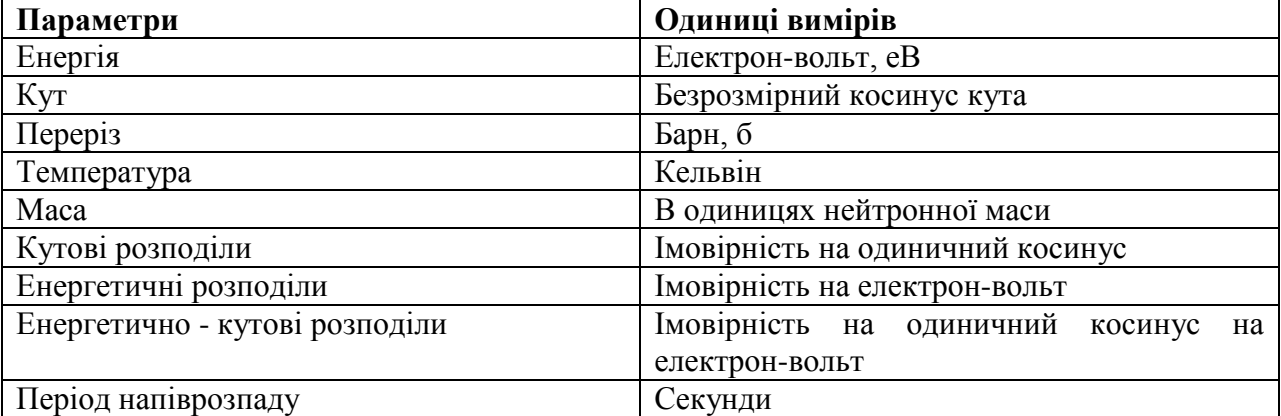

Перший запис в кожній секції містить ZA номер, що ідентифікує даний матеріал. У більшості випадків ZA конструюється наступним чином

$$
ZA = 1000.0 * Z + A,
$$

де  $Z$  – атомний номер,  $A$  – масовий номер матеріалу.

Якщо матеріал є елементом, що складається з двох або більше існуючих в природі ізотопів, A береться рівним 0.0.

Для сумішей, сплавів, молекул використовують спеціальні номери між 1 та 99 (див. Додаток С).

Матеріали, налітаючі частинки, продукти реакцій також характеризують величиною, що пропорційна їх масам відносно маси нейтрона. Звичайно ці величини позначаються як AWR, AWI та AWP для матеріалу, налітаючої частинки, продукту реакції, відповідно.

Наприклад, AWR задають як відношення маси матеріалу до маси нейтрона. Іншими словами, всі маси задають в нейтронних одиницях.

Для матеріалів, які є сумішшю ізотопів, використовується усереднена маса з урахуванням розповсюдження кожного ізотопу.

#### **0.6.1.0. Атомні маси та ядерні маси**

Масові величини для матеріалів (AWR для всіх Z) та "важкі" продукти реакцій (AWP for Z>2) мають бути виражені в атомних одиницях, тобто маса электронів має бути включеною.

Масові величини для налітаючихчастинок (AWI) та "легкі" продукти реакцій (AWP for  $Z \leq 2$ ) мають бути виражені в ядерних одиницях.

Для нейтронів це відношення дорівнює 1.00000.

#### **0.6.2. Закони інтерполяції**

Багато типів ENDF даних є заданими як таблиці значень на певній координатній сітці з законом інтерполяції, щоб можна було визначити значення між точками сітки.

Розглянемо як буде представлено в таких таблицях просту функцію *y(x)* (наприклад, переріз *σ(Е)*).

*y(x)* представлено серією табличних значень, парою *x* та *y(x)*, а також задано метод, що має бути використаний для інтерполяції між сусідніми значеннями. Пари упорядковані в порядку зростання значення *x*. Хай в таблиці буде NP пар *x* та *y(x)*. Весь регіон, в якому *x* задано нехай буде розділено на NR інтерполяційних регіонів.

Це проілюстровано на наступному малюнку. Вживані позначення означають наступне:

 $x(n) - n$ - те значення *x*,

 $y(n) - n$ -те значение *у*,

*NP*– задане число пар (*x* та *y*),

*INT(m)* – ідентифікаційний номер інтерполяційної схеми, що використана в *m*-ому регіоні,

 $NBT(m)$  – значення *n*, що ділить *m*-ий та  $(m+1)$ -ий інтерполяційні регіони.

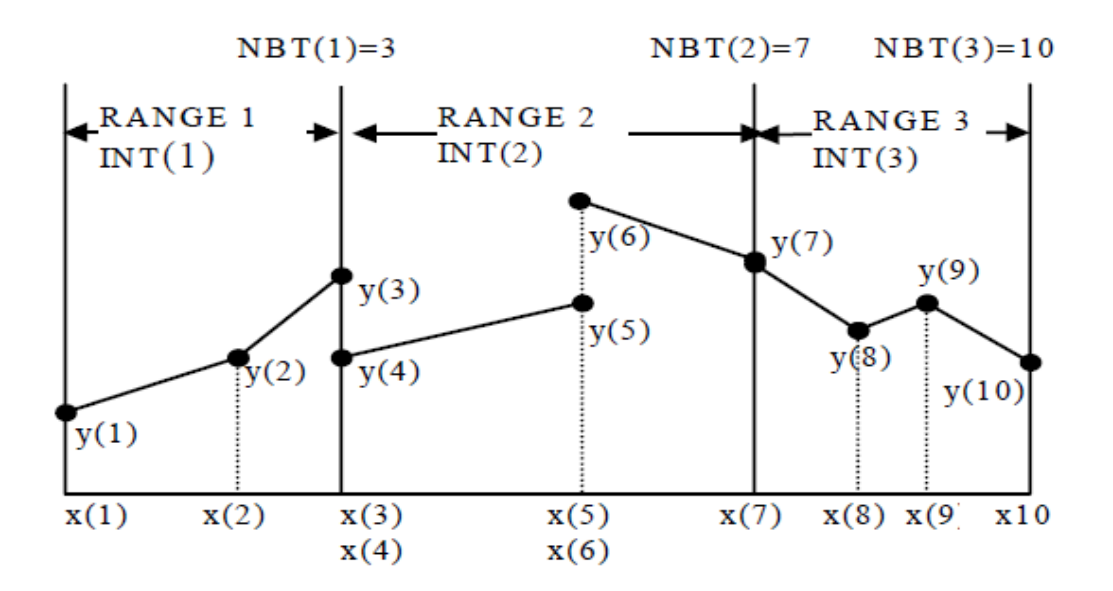

Як можна бачити з малюнка, в цьому прикладі задано 10 пар значень *x* та *y(x)*. (NP=10). Весь регіон розбито на 3 частини з інтерполяційними схемами *INT(1)*, *INT(2)*, *INT(3).* Перший регіон закінчується на 3-ій парі (*NBT(1)* = 3), другий регіон на 7-ій парі (*NBT(2)* = 7), третій (останній) закінчується на 10-ій парі (*NBT(3)* = 10).

В нейтронних під-бібліотеках для представлення перерізів реакцій в табличному вигляді використовують інтерполяційні закони, представлені в наступній таблиці.

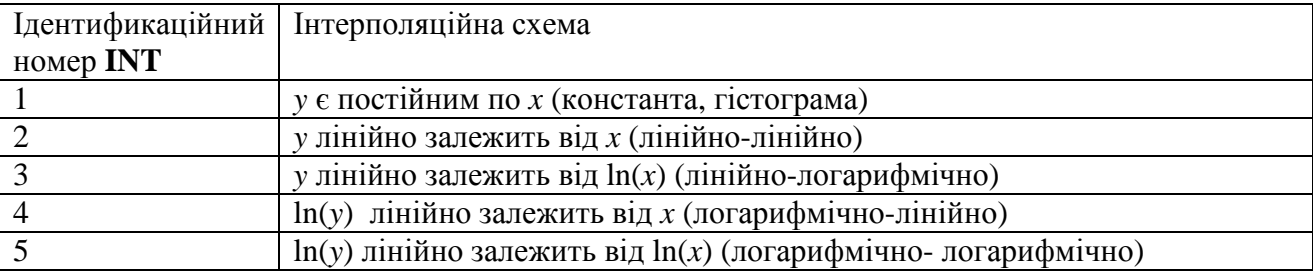

#### **0.7. Загальний опис формату даних**

 $\overline{a}$ 

ENDF стрічка<sup>1</sup>(tape) конструюється з невеликої кількості базових структур, які називають записами (records), а саме TPID, TEND тощо. Ці записи зазвичай складено з одного або більше Фортранівських 80-ти символьних рядків.

#### **0.7.1. Структура ENDF стрічки(tape) даних**

Структуру ENDF стрічки (tape) даних проілюстровано на наступному малюнку.

 $1$  Використання назви стрічка(tape) сьогодні може викликати непорозуміння – фактично воно залишилось з тих часів, коли БОЯД зберігались на магнітних стрічках. Сьогодні в першому рядку стрічки зазвичай записують назву бібліотеки (в довільній формі), але цей рядок є обов'язковим, незалежно від того чи ця бібліотека складається з одного або декількох матеріалів. В подальшому в тексті також буде використано слово «стрічка» в тих випадках, де використовується слово «tape» в першоджерелі (ENDFManual).

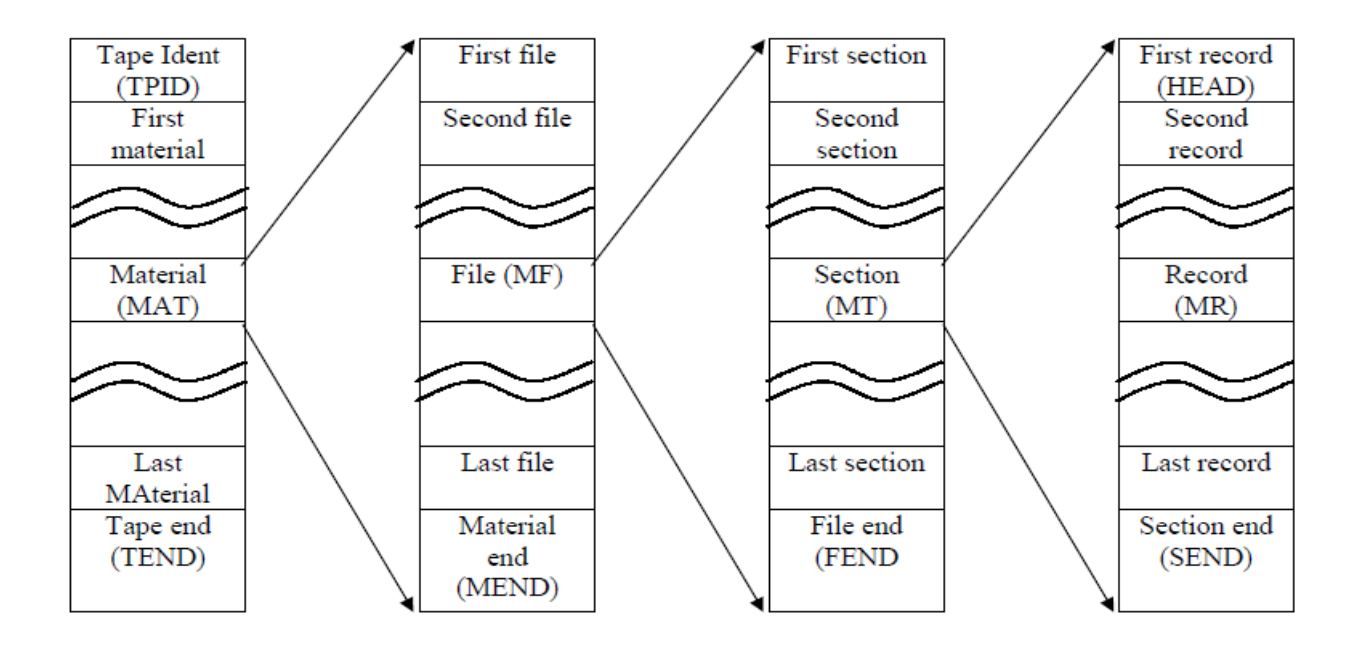

Стрічка ( tape) завжди починається із рядка, в якому записано назву стрічки. Стрічку ділять на великі підрозділи по *матеріалах* (*material)*.

Дані для матеріалу ділять на *файли* (*files)*, де кожен файл (MF номер) містить дані для певного класу інформації.

Файл поділяється на *секції* (*sections)*, кожна з яких містить дані для певного типу реакції (MTномер).

Секція поділяється на *записи(records)*.

Кожен запис містить три ідентифікаційних номери: MAT, MF та MT. Ці номери розташовано в порядку зростання номерів, дотримуючись ієрархії MAT, MF, MT.

Кінці секції (section), файлу (file) та матеріалу (material) позначаються спеціальними записами, які називають SEND, FEND та MEND, відповідно.

Кінець стрічки (tape) позначається спеціальним записом, який називають ТEND.

В наступній таблиці наведено приклад структури стрічки (бібліотеки), що складається з 2-х матеріалів MAT=125 та MAT=2625.

В цьому прикладі дані для MAT=125 складаються з 3-х файлів, файл MF=1 має одну секцію, MF=2 – одну секцію, MF=3 – дві секції.

Дані для MAT=2625 складаються з 6 файлів (останній – MF=6), останння секція в цьому файлі MT=107.

Для полегшення візуалізації, в таблиці тіло стрічки (бібліотеки) зафарбовано світлобежевим кольором.

В комірках «Дані» міститься інформація у вигляді цілих чисел або чисел з плаваючою комою (дійсних), ці комірки можут також бути порожніми.

В таблиці зміст комірок позначено 11-ма зірочками (яка саме інформація міститься в комірці, залежить від номера файлу та секції, а також від позиції комірки).

В позиціях 76÷80 (цю колонку названо в таблиці «№ рядка») дійсно міститься інформація про номер рядка, але нумерація робиться не з початку стрічки, а з початку кожної секції. Нумерацію рядків призначено для полегшення візуального сприйняття даних, вона не є необхідною в програмах обробки БОЯД.

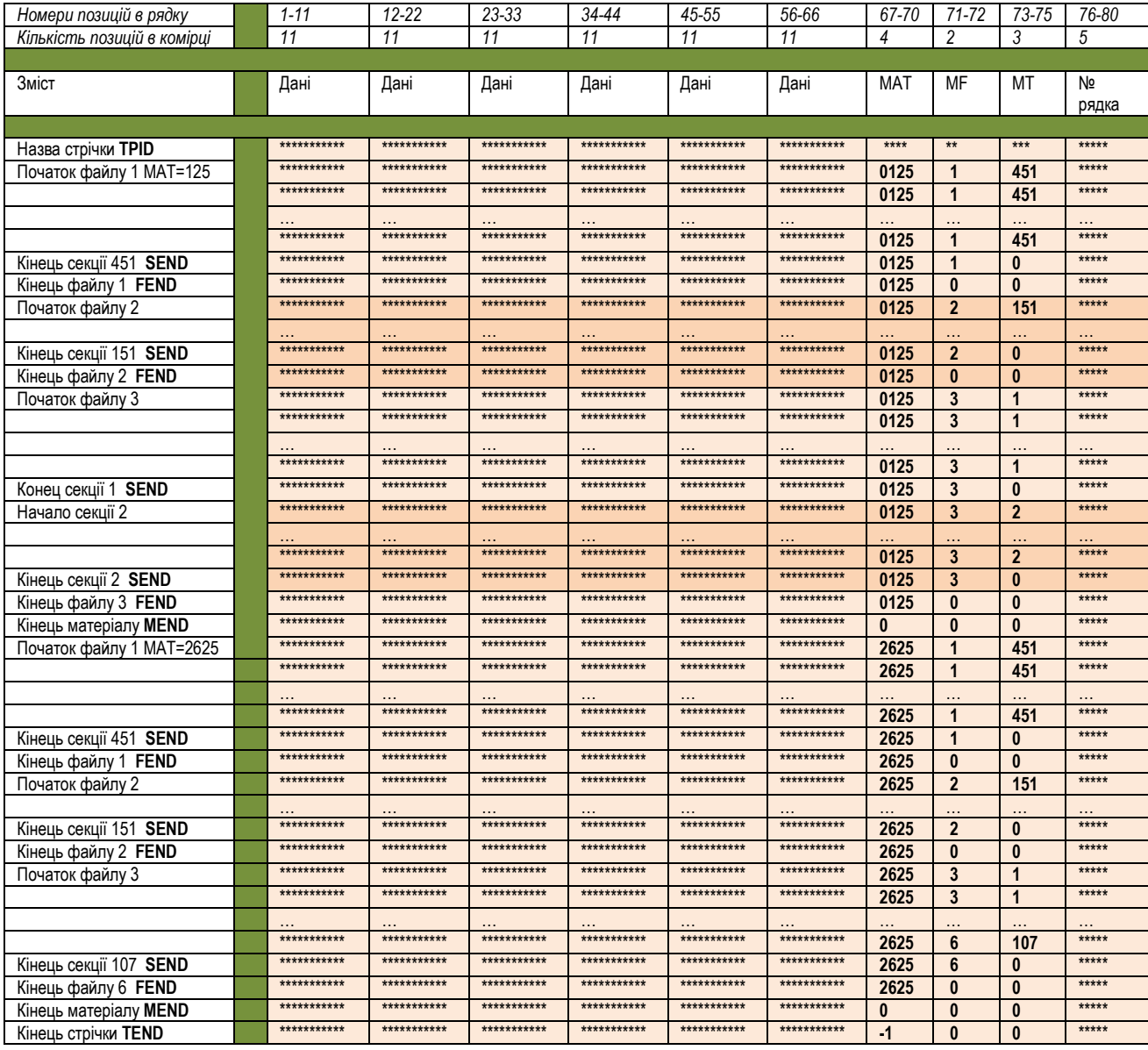

# **Глава 1.**

### **Файл 1. Загальна інформація**

Файл 1 є першою частиною будь-якого набору оцінених ядерних даних для матеріалу. Кожен матеріал повинен мати Файл 1, який містить щонайменше одну секцію.

Ця обов'язкова секція містить коротку документацію про те, як було оцінено дані та каталог, який дає інформацію про те, які файлі та секції містяться в цій оцінці для матеріалу.

У випадку матеріалів, що діляться, Файл 1 може містити до п'яти додаткових секцій, що дають інформацію про вихід нейтронів та гамма-квантів, а також інформацію про виділення енергії при поділі матеріалу.

Кожній секції відповідає свій номер МТ (див. нижче), секції розташовуються в порядку збільшення номера МТ.

#### **1.1. Опис даних та каталог (MT = 451)**

Ця секція (MT = 451) завжди є першою для будь якого матеріалу та складається з двох частин:

1) коротка документація про те, як було оцінено дані, а також

2) каталог файлів та секцій, що використовують для цього матеріалу.

Перші 9 рядків документації використовують стандартизовану форму представлення інформації про матеріал, налітаючу частинку, оцінщика тощо,

далі викладено текстову інформацію з описом використаних моделей, використаних експериментальних результатів і т.д. Цю інформацію записано в довільній формі в колонках 1-66; кількість рядків з текстовою інформацією не обмежено.

Після текстової інформації наводиться Каталог, структуру якого викладено нижче.

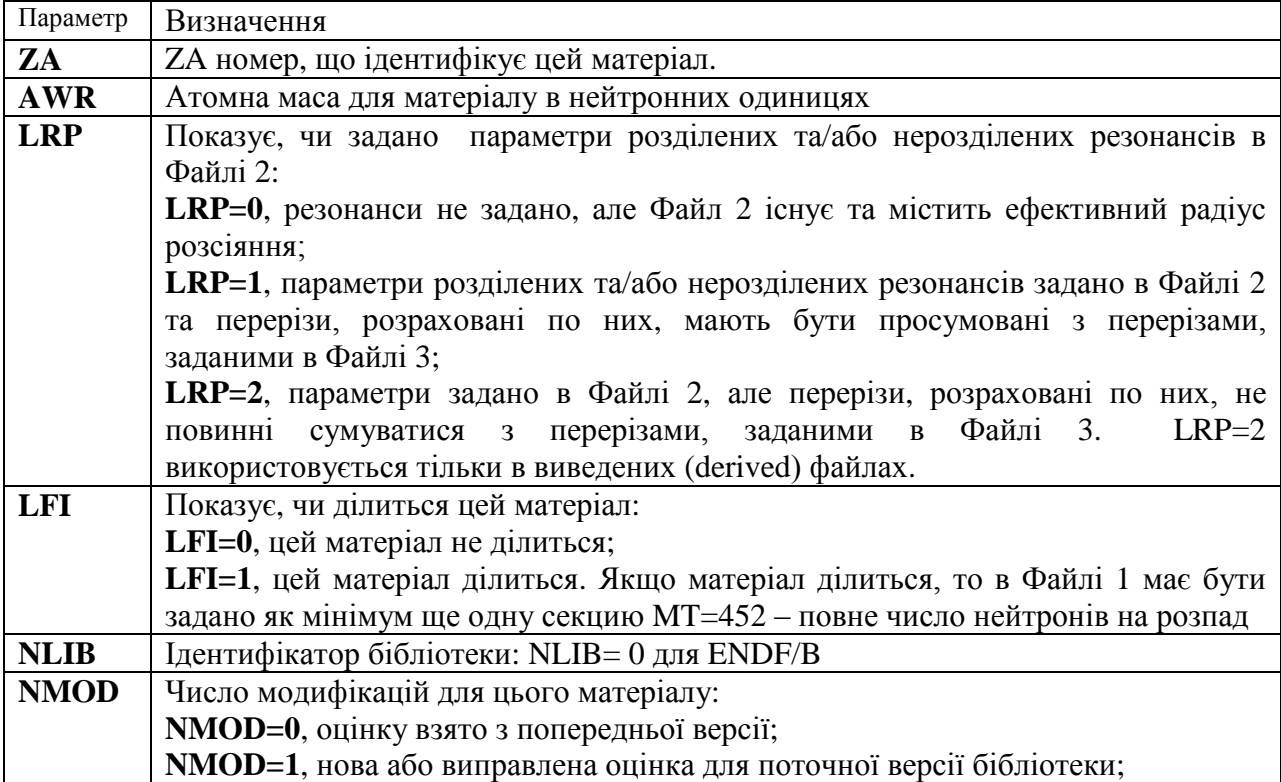

В наступній таблиці наведено ідентифікатори, використані в MF=1, MT=451.

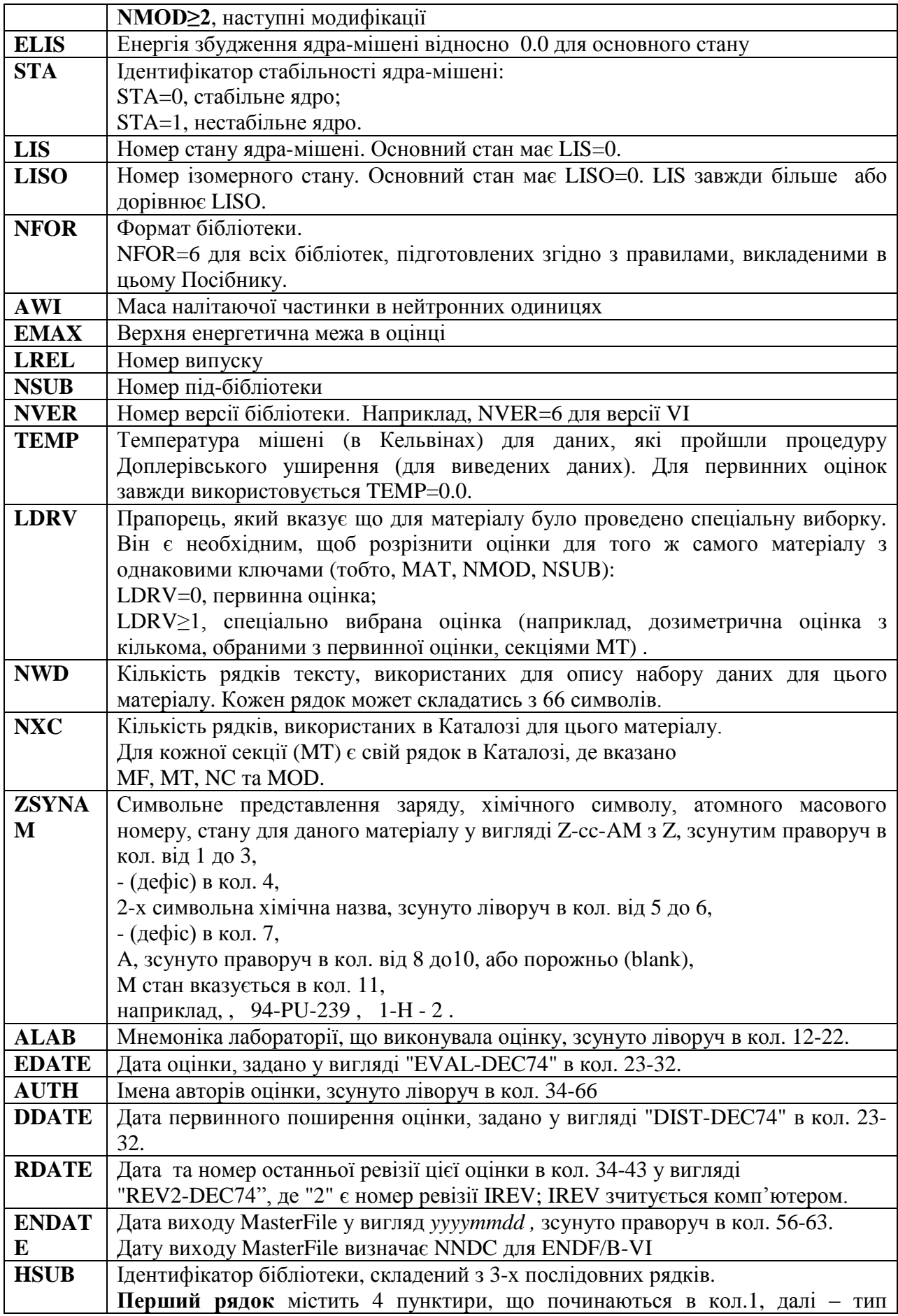

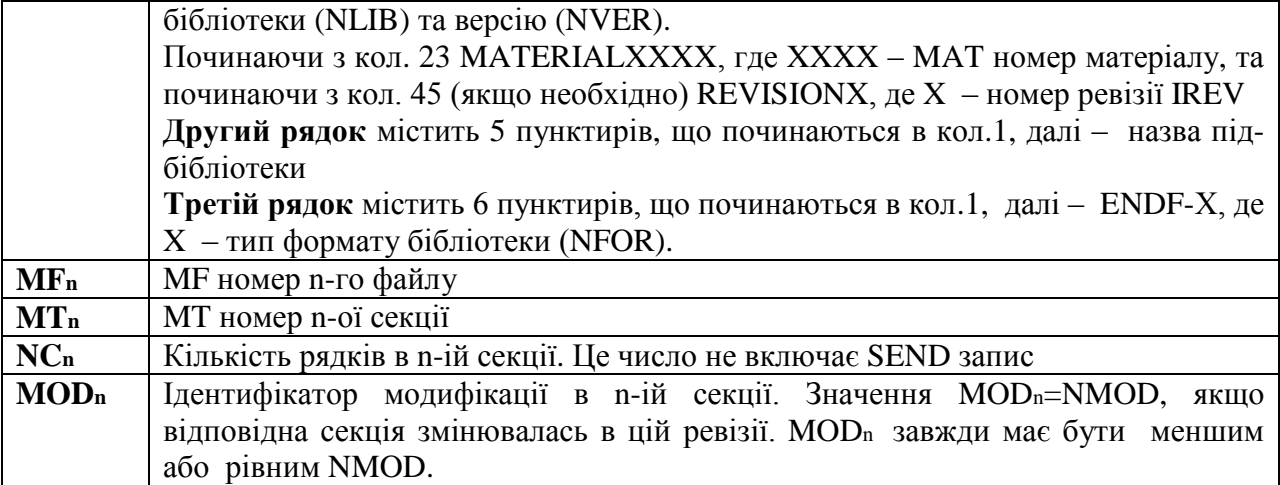

# **1.1.1-2. Формати та процедури**

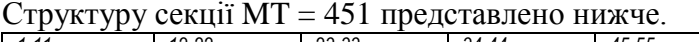

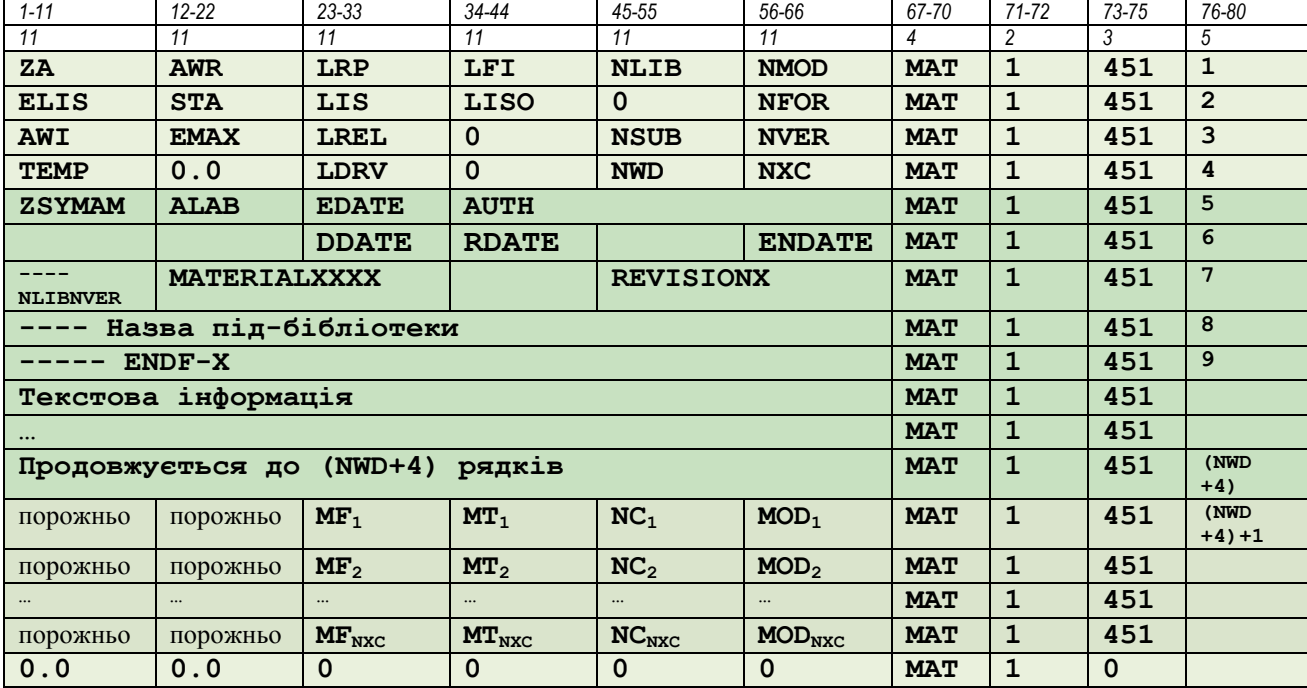

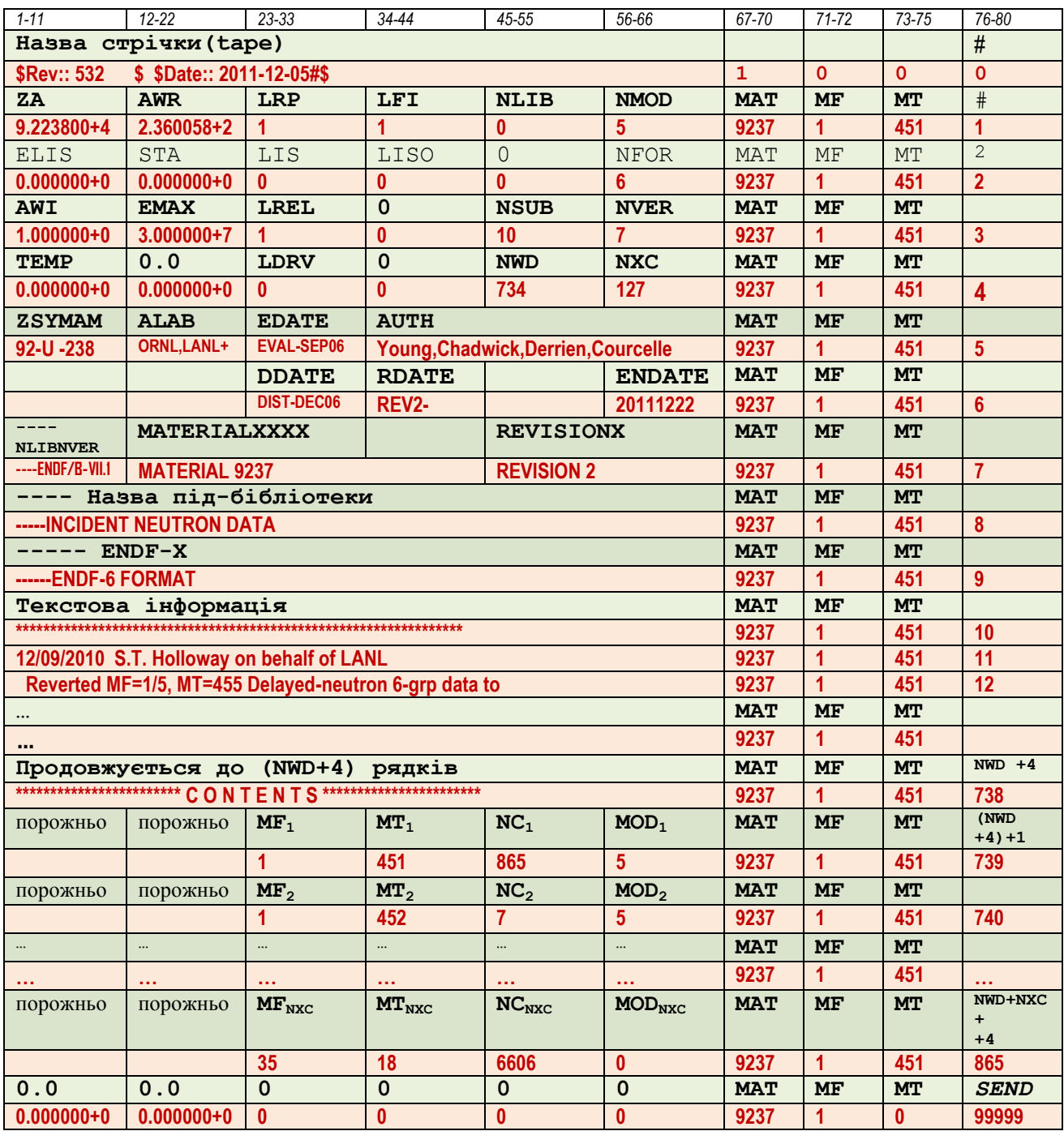

В наступній таблиці наведено приклад БОЯД для урану-238 (тільки частина Файлу 1) з ENDF/B-VII.1. На зелених полях записано назви параметрів, на бежевих полях червоним кольором представлено інформацію, що міститься в файлі 092\_U\_238

#### 1. 2. Середнє число нейтронів на поділ, v, (МТ = 452)

Якщо матеріал ділиться (LFI=1), то в файлі MF=1 повинна бути задана секція MT = 452, в якій задається середнє число всіх (миттєвих+запізнілих) нейтронів в акті поділу у. Цей формат застосовується як для спонтанного поділу, так і для вимушеного поділу. Значення може бути задано

або у вигляді таблиці Е,

або через коефіцієнти C<sub>n</sub> для поліноміального виразу v  $E = N_{n=1}^{C} C_n E^{n-1}$ ,

де  $v E$  – середнє загальне число нейтронів на акт поділу при енергії налітаючих нейтронів Е (еВ), – n-ий коефіцієнт, *NC*– кількість членів поліному.

MT = 452 не може бути представлено у вигляді поліному, якщо у файлі MF=1 задано секції  $MT = 455$  та  $MT = 456$ .

#### **1.2.1-2. Формати та процедури**

В наступній таблиці наведено ідентифікатори, що використовють в MF=1, MT=452.

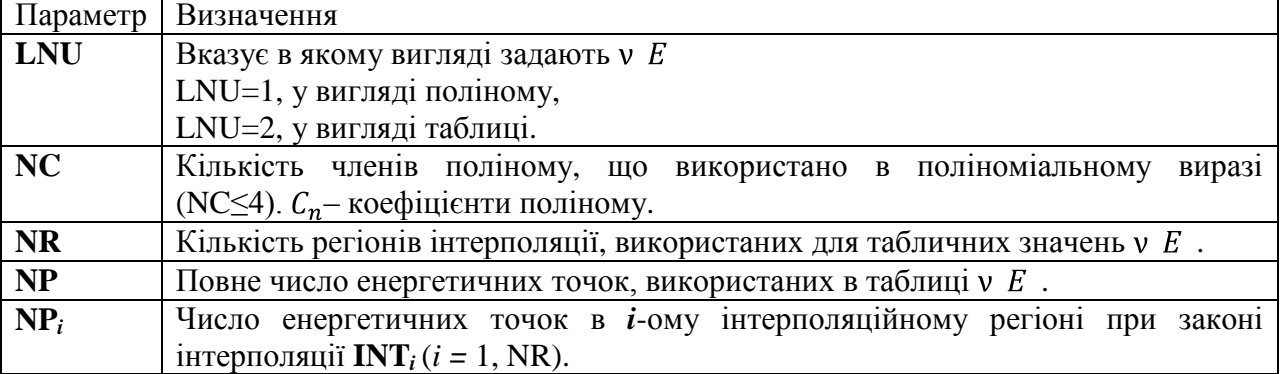

Структура секції залежить від того, в якому вигляді задано v (E) - в табличному або у вигляді поліному.

| --- <i>j</i> r --<br>-----<br>---- |        |                |                      |                          |           |       |            |           |       |       |
|------------------------------------|--------|----------------|----------------------|--------------------------|-----------|-------|------------|-----------|-------|-------|
|                                    | 1-11   | $12 - 22$      | 23-33                | 34-44                    | 45-55     | 56-66 | 67-70      | $71 - 72$ | 73-75 | 76-80 |
|                                    |        |                |                      |                          |           |       |            |           |       |       |
|                                    | ZA     | <b>AWR</b>     |                      | LNU                      |           |       | <b>MAT</b> |           | 452   |       |
|                                    | 0.0    | 0.0            |                      |                          | <b>NC</b> |       | <b>MAT</b> |           | 452   |       |
|                                    | ◡      | $\mathsf{L}_2$ | $\cdots$             | $\mathbf{v}_{\text{NC}}$ |           |       | <b>MAT</b> |           | 452   |       |
|                                    | 0.0    | 0.0            |                      |                          |           | u     | <b>MAT</b> |           | u     | 9999  |
|                                    | $\sim$ |                | $\sim$ $\sim$ $\sim$ | $- - - - - - -$          |           |       |            |           |       |       |

Cтруктура секції MT = 452, якщо LNU=1.

Cтруктура секції MT = 452, якщо LNU=2.

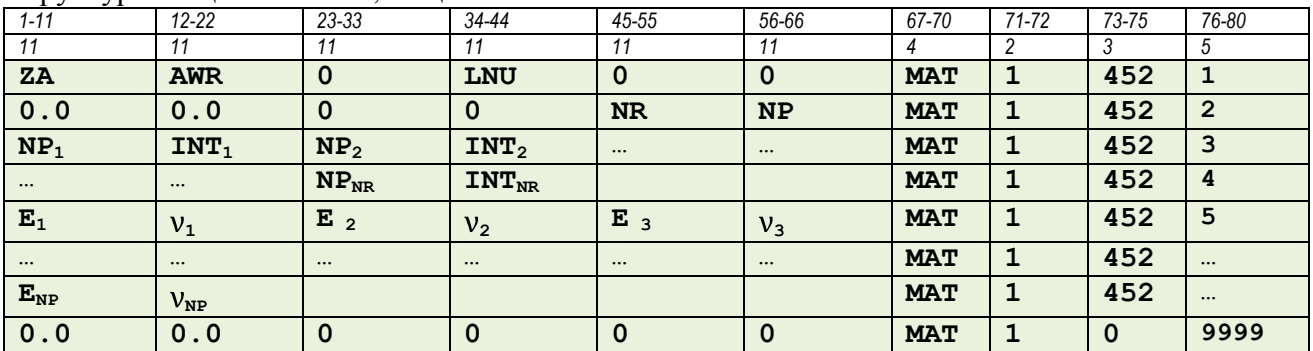

В наступній таблиці наведено приклад MF=1 MT=452 для урану-238 (тільки частина) з ENDF/B-VII.1. На зелених полях записано назви параметрів, на бежевих полях червоним кольором представлено інформацію, що знаходиться в файлі [092\\_U\\_238 .](http://ukrndc.kinr.kiev.ua/DATA/ENDF-7_1/092_U_238)

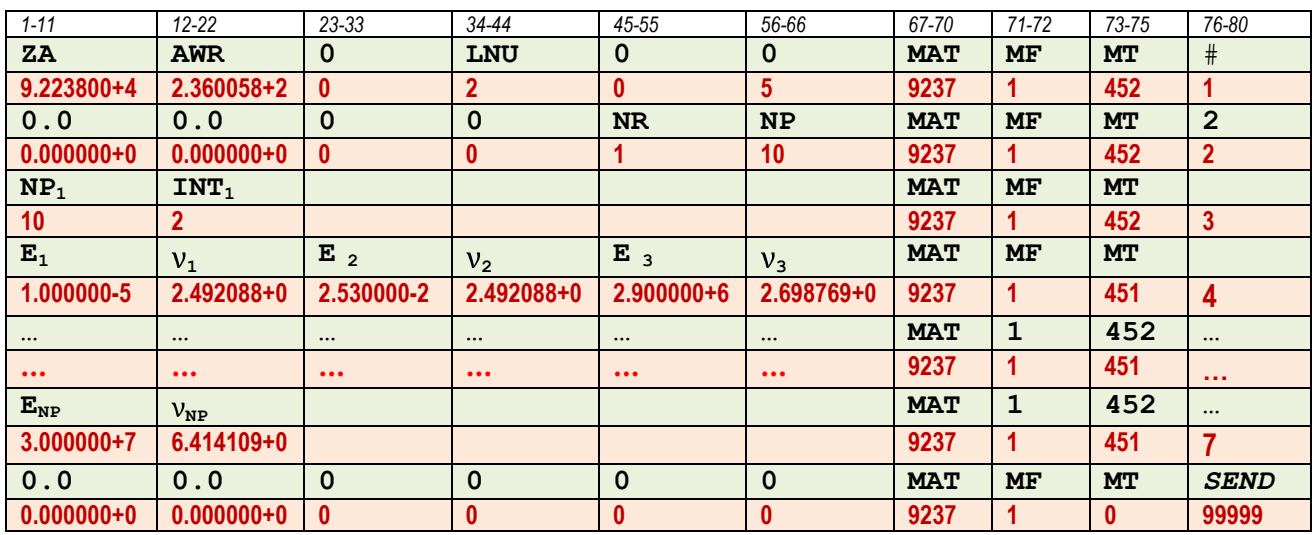

В цьому прикладі (Е) наведено у вигляді таблиці (LNU=2), кількість регіонів інтерполяції NR=1, повне число енергетичних точок NP=10, закон інтерполяції INT=2 (лінійно-лінійний).

### **1. 3. Запізнілі нейтрони, d, (MT = 455)**

В цій секції описано запізнілі (delayed) нейтрони, що визникають або в процесі вимушеного або спонтанного поділу.

Задають повне середнє число запізнілих нейтронов v<sub>d</sub>(E), випромінених всіма *NNF* попередниками,

$$
\mathsf{v}_d(E) = \frac{NNF}{i=1} \mathsf{v}_{di} \left( E \right)
$$

та константи розпаду  $\lambda_i$  для кожної групи попередника.

Долю v<sub>di</sub>, випромінених кожною групою, задають в Файлі 5. Енергетичний розподіл нейтронів, що відносяться до кожної групи, також задають в Файлі 5.

Для вимушеного поділу повне середнє число запізнілих нейтронів  $v_d(E)$  задають у вигляді таблиці (LNU=2) Е,  $v_d(E)$  (аналогічно MT = 452).

Для спонтанного поділу використовують LNU=1 з NC=1 та C<sub>1</sub>= $v_d$  (аналогічно MT = 452).

#### **1.3.1-2. Формати та процедури**

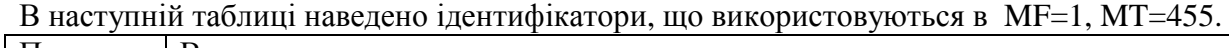

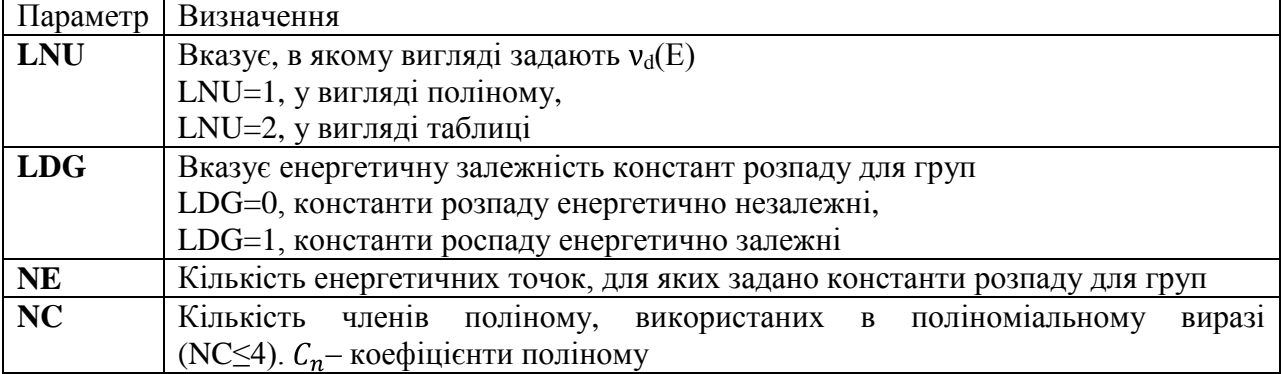

| <b>NR</b>      | Кількість регіонів інтерполяції, використаних для табличних значень v <sub>d</sub> (E) |  |  |  |  |  |  |  |  |
|----------------|----------------------------------------------------------------------------------------|--|--|--|--|--|--|--|--|
|                | $(NR\leq 20)$ .                                                                        |  |  |  |  |  |  |  |  |
| <b>NP</b>      | Повне число енергетичних точок, використаних в таблиці $v_d(E)$ .                      |  |  |  |  |  |  |  |  |
| $NP_i$         | Число енергетичних точок в <i>i</i> -ому iнтерполяцiйному регiонi за законом           |  |  |  |  |  |  |  |  |
|                | інтерполяції $INT_i(i = 1, NR)$ .                                                      |  |  |  |  |  |  |  |  |
| <b>NNF</b>     | Кількість груп попередників                                                            |  |  |  |  |  |  |  |  |
| $\lambda_i(E)$ | Константа розпаду (в сек <sup>-1</sup> ) для <i>i</i> -го попередника                  |  |  |  |  |  |  |  |  |
| $\alpha_i(E)$  | Розповсюдженість групи                                                                 |  |  |  |  |  |  |  |  |
| $NP_i$         | Число енергетичних точок в <i>i</i> -му iнтерполяцiйному регiонi за законом            |  |  |  |  |  |  |  |  |
|                | інтерполяції $INT_i (i = 1, NR)$                                                       |  |  |  |  |  |  |  |  |

Структура секції МТ = 455, коли  $v_d(E)$  задано у вигляді таблиці (LNU=2) та константи розпаду груп енергетично незалежні (LDG=0).

| $- - - - - - - - -$        | -- r -           |                         |                         | $-$ , $-$   |                 |            |              |              |                |
|----------------------------|------------------|-------------------------|-------------------------|-------------|-----------------|------------|--------------|--------------|----------------|
| $1 - 11$                   | $12 - 22$        | 23-33                   | $34 - 44$               | 45-55       | 56-66           | 67-70      | $71 - 72$    | 73-75        | 76-80          |
| 11                         | 11               | 11                      | 11                      | 11          | 11              | 4          | 2            | 3            | 5              |
| ZA                         | <b>AWR</b>       | <b>LDG</b>              | <b>LNU</b>              | $\mathbf 0$ | $\mathbf 0$     | <b>MAT</b> | 1            | 455          | 1              |
| 0.0                        | 0.0              | $\mathbf 0$             | $\mathbf 0$             | <b>NNF</b>  | $\mathbf 0$     | <b>MAT</b> | $\mathbf{1}$ | 455          | $\overline{2}$ |
| $\lambda_1$                | $\lambda_2$      | $\bullet\bullet\bullet$ | $\cdots$                | $\cdots$    | $\Lambda_{NNF}$ | <b>MAT</b> | 1            | 455          | 3              |
| 0.0                        | 0.0              | $\mathbf 0$             | $\mathbf 0$             | <b>NR</b>   | <b>NP</b>       | <b>MAT</b> | 1            | 455          | 4              |
| NP <sub>1</sub>            | INT <sub>1</sub> | NP <sub>2</sub>         | INT <sub>2</sub>        | $\ldots$    | $\cdots$        | <b>MAT</b> | $\mathbf{1}$ | 455          | 5              |
| $\cdots$                   | $\cdots$         | $NP_{NR}$               | <b>INT<sub>NR</sub></b> |             |                 | <b>MAT</b> | $\mathbf{1}$ | 455          | $\cdots$       |
| ${\bf E}_1$                | ${\rm V_{d1}}$   | E <sub>2</sub>          | $V_{d2}$                | $E_3$       | $V_{d3}$        | <b>MAT</b> | $\mathbf{1}$ | 455          | $\cdots$       |
| $\cdots$                   | $\cdots$         | $\bullet\bullet\bullet$ | $\cdots$                | $\cdots$    | $\cdots$        | <b>MAT</b> | $\mathbf{1}$ | 455          | $\cdots$       |
| $\mathbf{E}_{\textrm{NP}}$ | $V_{dNP}$        |                         |                         |             |                 | <b>MAT</b> | 1            | 455          | $\cdots$       |
| 0.0                        | 0.0              | $\mathbf 0$             | $\mathbf 0$             | $\mathbf 0$ | $\mathbf 0$     | <b>MAT</b> | $\mathbf{1}$ | $\mathbf{0}$ | 99999          |

Структура секції МТ = 455, коли  $v_d(E)$  задано у вигляді таблиці (LNU=2) та константи розпаду груп енергетично залежні (LDG=1).

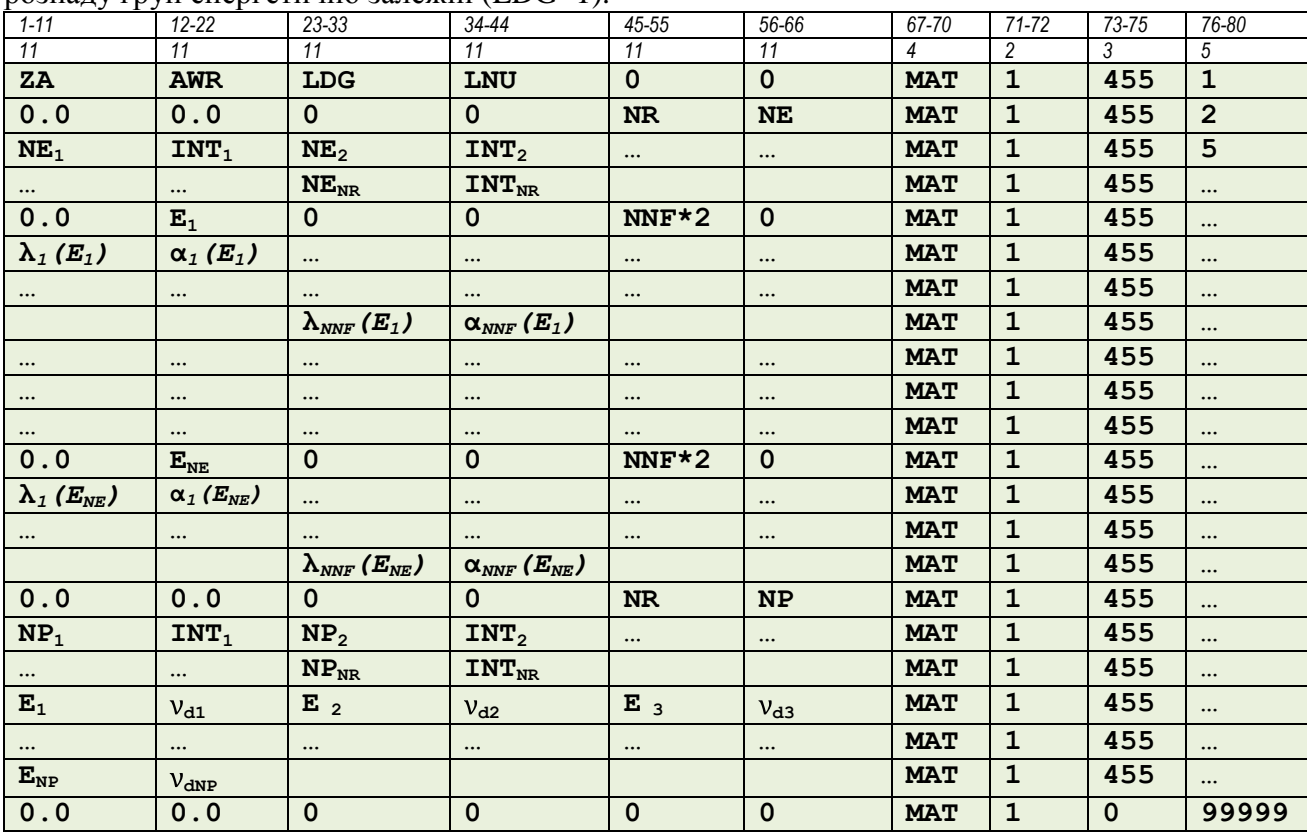

| $1 - 11$       | $\mathbf{1}$<br>$12 - 22$ | 23-33      | 34-44    | 45-55      | 56-66           | 67-70      | $71 - 72$ | 73-75 | 76-80  |
|----------------|---------------------------|------------|----------|------------|-----------------|------------|-----------|-------|--------|
|                |                           | 11         | -14      |            |                 |            |           |       |        |
| ZA             | <b>AWR</b>                | <b>LDG</b> | LNU      |            |                 | <b>MAT</b> |           | 455   |        |
| 0.0            | 0.0                       | 0          | v        | <b>NNF</b> |                 | <b>MAT</b> |           | 455   | ◠<br>∠ |
| $\mathbf{A}_1$ | $\mathbf{A}_2$            | $\cdots$   | $\cdots$ | $\cdots$   | $\Lambda_{NNF}$ | <b>MAT</b> |           | 455   | ີ      |
| 0.0            | 0.0                       | 0          | v        |            | O               | <b>MAT</b> |           | 455   | 4      |
| $V_{\rm d}$    |                           |            |          |            |                 | <b>MAT</b> |           | 455   | 5      |
| 0.0            | 0.0                       | 0          |          |            |                 | <b>MAT</b> |           |       | 99999  |

Структура секції МТ = 455, коли  $v_d(E)$  задано в поліноміальному виразі (LNU=1) та константи розпаду груп енергетично незалежні (LDG=0).

Структура секції МТ = 455, коли  $v_d(E)$  задано в поліноміальному виразі (LNU=1) та константи розпаду груп енергетично залежні (LDG=1).

| $1 - 11$            | $\tilde{\phantom{a}}$<br>.<br>$12 - 22$ | 23-33                                                                  | $34 - 44$                                                               | 45-55        | $56 - 66$   | 67-70      | $71 - 72$      | 73-75    | 76-80          |
|---------------------|-----------------------------------------|------------------------------------------------------------------------|-------------------------------------------------------------------------|--------------|-------------|------------|----------------|----------|----------------|
| 11                  | 11                                      | 11                                                                     | 11                                                                      | 11           | 11          | 4          | $\overline{c}$ | 3        | 5              |
| ZA                  | <b>AWR</b>                              | <b>LDG</b>                                                             | LNU                                                                     | $\mathbf 0$  | $\mathbf 0$ | <b>MAT</b> | $\mathbf{1}$   | 455      | $\mathbf 1$    |
| 0.0                 | 0.0                                     | $\mathbf 0$                                                            | $\mathbf 0$                                                             | <b>NR</b>    | NE          | <b>MAT</b> | $\mathbf{1}$   | 455      | $\overline{2}$ |
| NE <sub>1</sub>     | INT <sub>1</sub>                        | NE <sub>2</sub>                                                        | INT <sub>2</sub>                                                        | $\cdots$     | $\cdots$    | <b>MAT</b> | $\mathbf{1}$   | 455      | 5              |
| $\cdots$            | $\cdots$                                | $\rm \textbf{NE}_{\textsc{NR}}$                                        | $\texttt{INT}_{\texttt{NR}}$                                            |              |             | <b>MAT</b> | $\mathbf{1}$   | 455      | $\cdots$       |
| 0.0                 | $E_1$                                   | $\mathbf 0$                                                            | $\mathbf 0$                                                             | NNF*2        | $\mathbf 0$ | <b>MAT</b> | $\mathbf{1}$   | 455      |                |
| $\lambda_1(E_1)$    | $\alpha_1(E_1)$                         | $\ldots$                                                               | $\cdots$                                                                | $\cdots$     | $\cdots$    | <b>MAT</b> | $\mathbf{1}$   | 455      |                |
| $\cdots$            | $\cdots$                                | $\cdots$                                                               | $\cdots$                                                                | $\cdots$     | $\cdots$    | <b>MAT</b> | $\mathbf{1}$   | 455      |                |
|                     |                                         | $\lambda_{NNF}(E_1)$                                                   | $\alpha_{\scriptscriptstyle N\!N\!F}\left(E_{1}\right)$                 |              |             | <b>MAT</b> | $\mathbf{1}$   | 455      |                |
| $\cdots$            | $\cdots$                                | $\cdots$                                                               | $\cdots$                                                                | $\cdots$     | $\cdots$    | <b>MAT</b> | $\mathbf{1}$   | 455      |                |
| $\cdots$            |                                         | $\cdots$                                                               | $\cdots$                                                                | $\cdots$     |             | <b>MAT</b> | $\mathbf 1$    | 455      |                |
| $\cdots$            | $\cdots$                                | $\cdots$                                                               | $\cdots$                                                                | $\cdots$     | $\cdots$    | <b>MAT</b> | $\mathbf{1}$   | 455      | $\cdots$       |
| 0.0                 | $E_{NE}$                                | $\mathbf 0$                                                            | $\mathbf 0$                                                             | $NNF*2$      | $\mathbf 0$ | <b>MAT</b> | $\mathbf{1}$   | 455      |                |
| $\lambda_1(E_{NE})$ | $\alpha_1(E_{NE})$                      | $\cdots$                                                               | $\cdots$                                                                | $\cdots$     | $\cdots$    | <b>MAT</b> | $\mathbf{1}$   | 455      | $\cdots$       |
| $\cdots$            | $\ldots$                                | $\cdots$                                                               | $\cdots$                                                                | $\cdots$     | $\cdots$    | <b>MAT</b> | $\mathbf{1}$   | 455      | $\cdots$       |
|                     |                                         | $\lambda_{\scriptscriptstyle N\!N\!F}$ ( $E_{\scriptscriptstyle NE}$ ) | $\alpha_{\scriptscriptstyle N\!N\!F}$ ( $E_{\scriptscriptstyle N\!E}$ ) |              |             | <b>MAT</b> | $\mathbf{1}$   | 455      | $\cdots$       |
| 0.0                 | 0.0                                     | $\mathbf 0$                                                            | $\mathbf 0$                                                             | $\mathbf{1}$ | $\mathbf 0$ | <b>MAT</b> | $\mathbf{1}$   | 455      |                |
| $v_{d}$             |                                         |                                                                        |                                                                         |              |             | <b>MAT</b> | $\mathbf{1}$   | 455      |                |
| 0.0                 | 0.0                                     | $\mathbf 0$                                                            | $\mathbf 0$                                                             | $\mathbf 0$  | $\mathbf 0$ | <b>MAT</b> | $\mathbf{1}$   | $\Omega$ | 99999          |

В наступній таблиці наведено приклад MF=1 MT=455 для урану-238 з ENDF/B-VII.1. На зелених полях записано назви параметрів, на бежевих полях червоним кольором представлено інформацію, що знаходиться в файлі 092 U\_238.

В цьому прикладі  $v_d(E)$  наведено у вигляді таблиці [\(LNU=2\) та](http://ukrndc.kinr.kiev.ua/DATA/ENDF-7_1/092_U_238) константи розпаду груп енергетично незалежні (LDG=0), кількість груп **NNF** =6, кількість [регіонів інтерполяції](http://ukrndc.kinr.kiev.ua/DATA/ENDF-7_1/092_U_238) [NR=1, повне число енергетичних точок NP=4, закон інтерполяції](http://ukrndc.kinr.kiev.ua/DATA/ENDF-7_1/092_U_238) INT=2 (лінійно-лінійний).

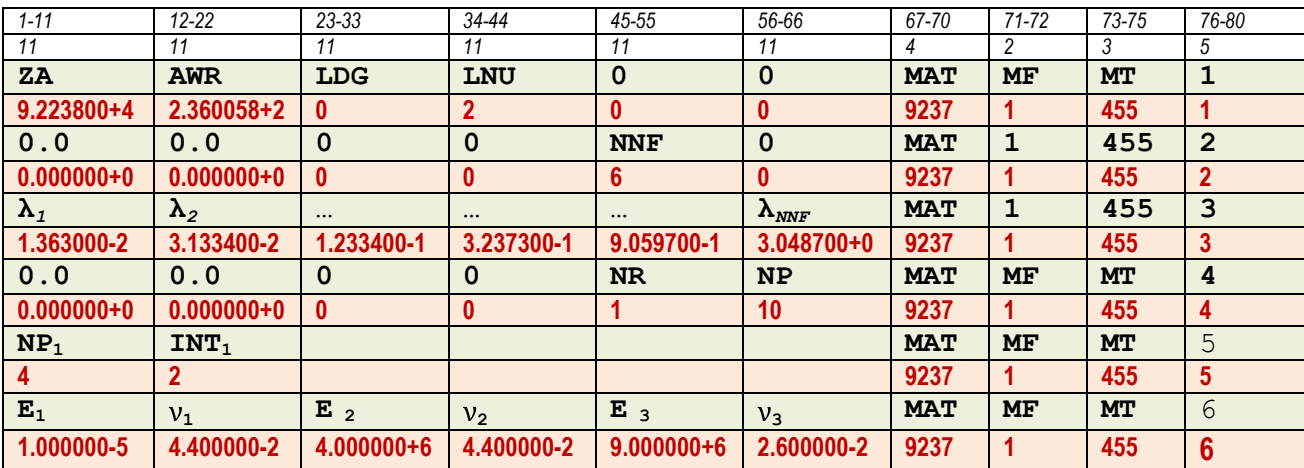

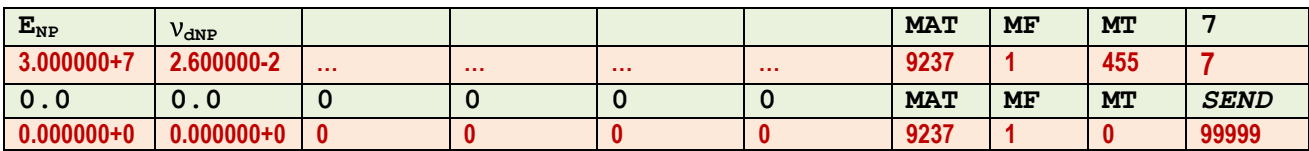

#### **1. 4. Середнє число миттєвих нейтронів на поділ, p, (MT = 456)**

Якщо матеріал ділиться (LFI=1), секцію, що описує середнє число миттєвих нейтронів на поділ,  $v_p$  (MT = 456), може бути задано у вигляді, ідентичному MT = 452. Для вимушеного поділу v<sub>р</sub> задають як функцію від енергії. Середнє число миттєвих нейтронів v<sub>р</sub> для спонтанного поділу також може бути задано, використовуючи MT = 456, але воно енергетично незалежне.

#### **1.4.1-2. Формати та процедури**

Структура секції MT = 456, якщо LNU=2.

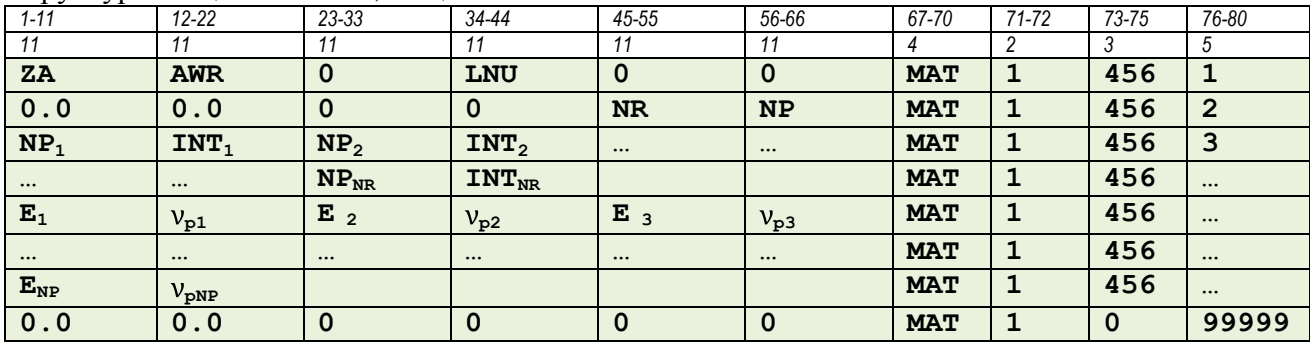

**1.5-6. Компоненти енергії, що виділяється при поділі (MT = 458), та дані про запізнілі фотони (MT = 460).**

Опис цих секцій можно знайти в [ENDFManual](http://ukrndc.kinr.kiev.ua/DATA/endf-manual.pdf)

# **Глава 2**

# **Файл 2. Резонансні параметри**

# **2.1 Загальний опис**

Файл 2 містить інформацію про параметри розділених та нерозділених резонансів. Він містить лише одну секцію з номером МТ = 151. Використання Файлу 2 контролюється параметром LRP в MF=1 (див. вище параграф 1.1).

**LRP=0**, резонанси не задано, але Файл 2 існує та містить ефективний радіус розсіяння AP. AP задано для зручності користувача, щоб він мав можливість оцінити переріз потенціального розсіяння. AP не використовують для розрахунку внеску в переріз розсіяння. Переріз розсіяння повністю задається в Файлі 3.

**LRP=1**, параметри розділених та/або нерозділених резонансів задано в Файлі 2 та резонансні внески в повний переріз, перерізи пружнього розсіяння, поділу та радіаційного захоплення розраховують по резонансних параметрах та сумують з відповідними перерізами, що задано в Файлі 3.

**LRP=2**, параметри задано в Файлі 2, але перерізи, розраховані по них, не повинні сумуватися з перерізами, що задано в Файлі 3. LRP=2 використовують тільки в виведених (derived) файлах.

Резонансні параметри для матеріалу отримують, вказуючи параметри для кожного ізотопу в матеріалі. Дані для різних ізотопів впорядковуються за зростанням ZAI значень (зарядовоізотопного масового числа). Резонансні дані для кожного ізотопу може бути розділено на декілька енергетичних регіонів налітаючих нейтронів в порядку зростання енергії. Енергетичні регіони для одного ізотопу не повинні перекриватись, в кожному регіоні може бути використано різне представлення перерізів.

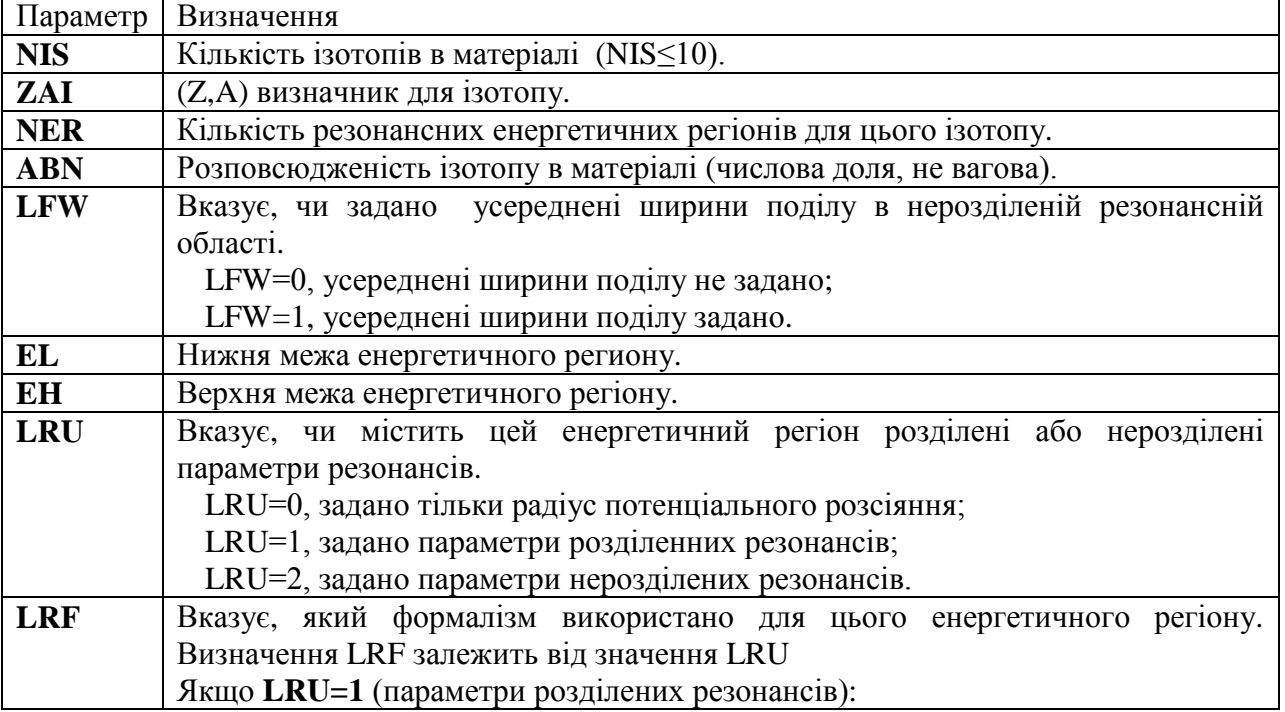

В наступній таблиці наведено ідентифікатори, що використовують в MF=2, MT=151.

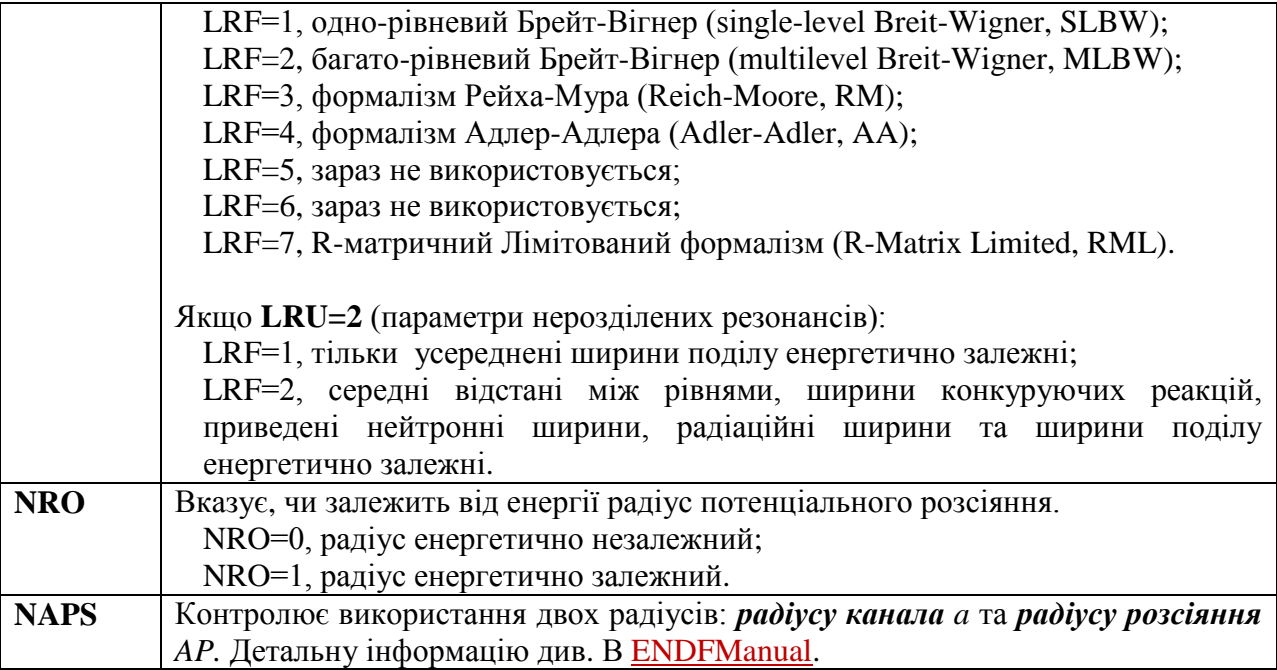

Структура секції MT=151 (MF=2), коли LRU=0 (задано тільки радіус потенціального розсіяння).

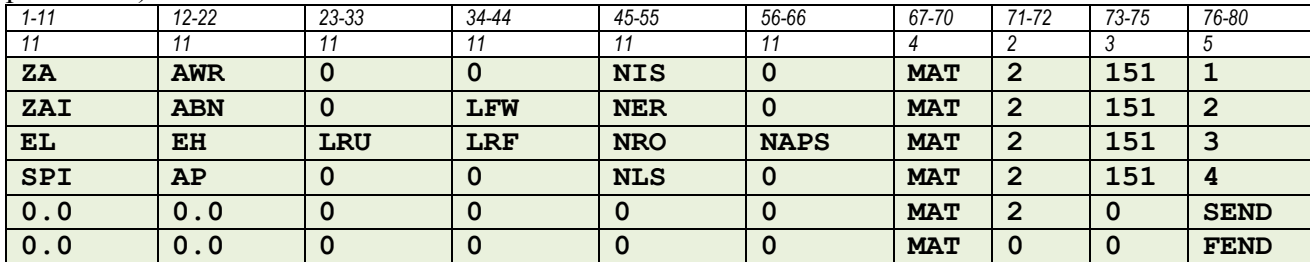

В наступній таблиці наведено приклад MF=2 MT=151 для бору-10 з JEFF-3.2. На зелених полях записано назви параметрів, на бежевих полях червоним кольором представлено інформацію, що міститься в файлі [005\\_B\\_010.](http://ukrndc.kinr.kiev.ua/DATA/JEFF-3_2/005_B_010) 

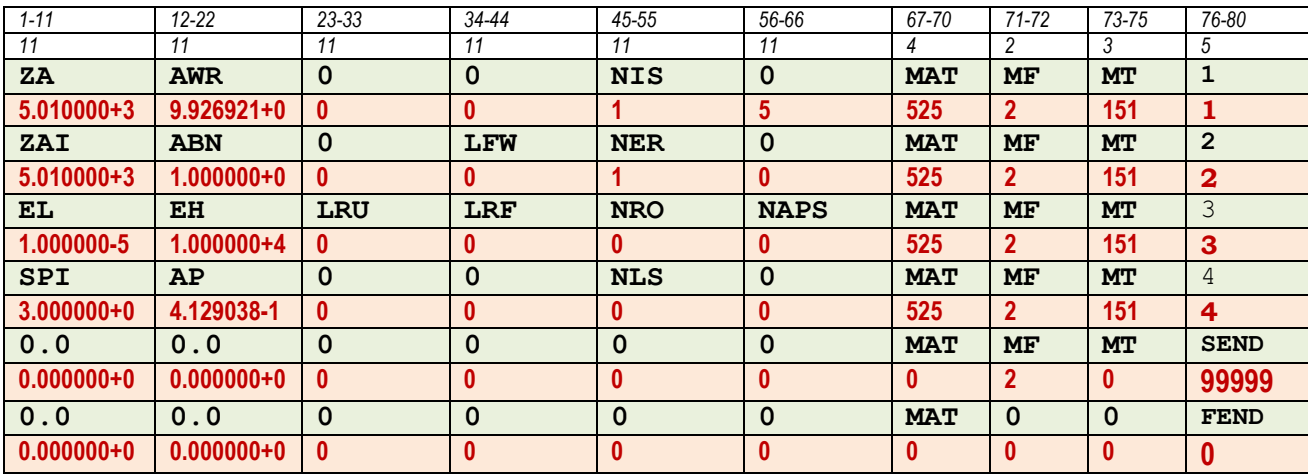

Нижче в таблиці представлено структуру секції MT=151 (MF=2) для загального випадку (матеріал складається з декількох ізотопів, для кожного ізотопу задано декілька регіонів з різними формалізмами).

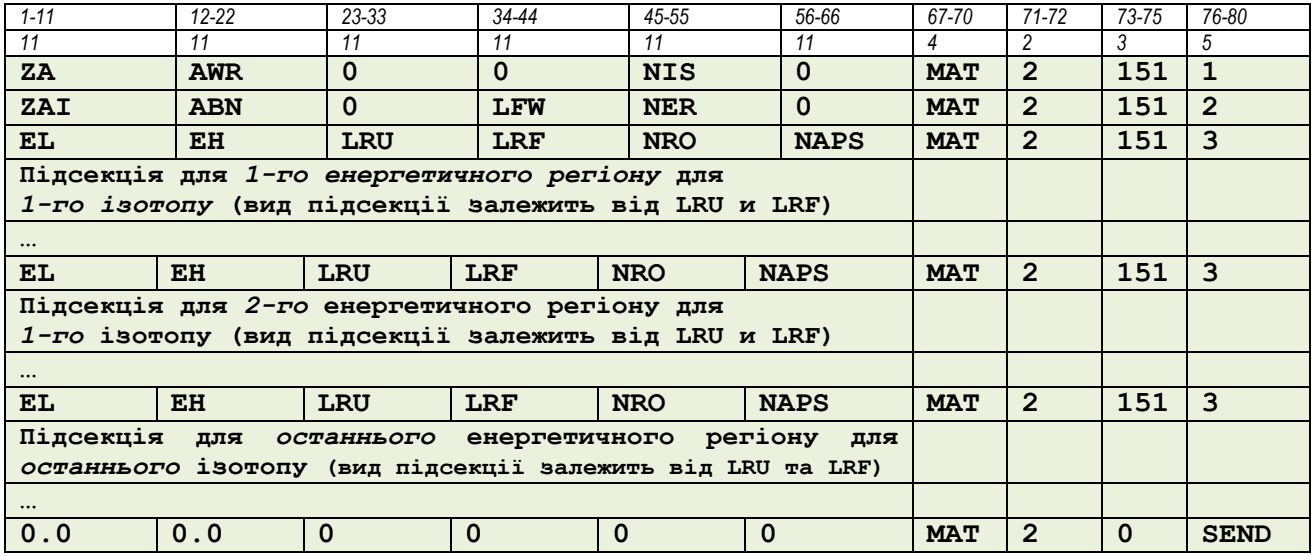

#### **2. 2. Параметри розділених резонансів (LRU = 1)**

Як було зауважено раніше, для представлення параметрів розділених резонансів в сучасних БОЯД дозволено п'ять формалізмів. Формули та коментарі з їх використання задано в Додатку D в [ENDFManual](http://ukrndc.kinr.kiev.ua/DATA/endf-manual.pdf) та не буде наведено в цьому короткому огляді. Також в огляді не буде описано формати всіх 5 формалізмів, детально розглянуто буде лише 2: однорівневий (LRF=1) та багато-рівневий Брейт-Вігнер (LRF=2). В наступній таблиці наведено позначення, які використовуються для опису параметрів розділених резонансів при застосуванні будь якого з дозволених формалізмів.

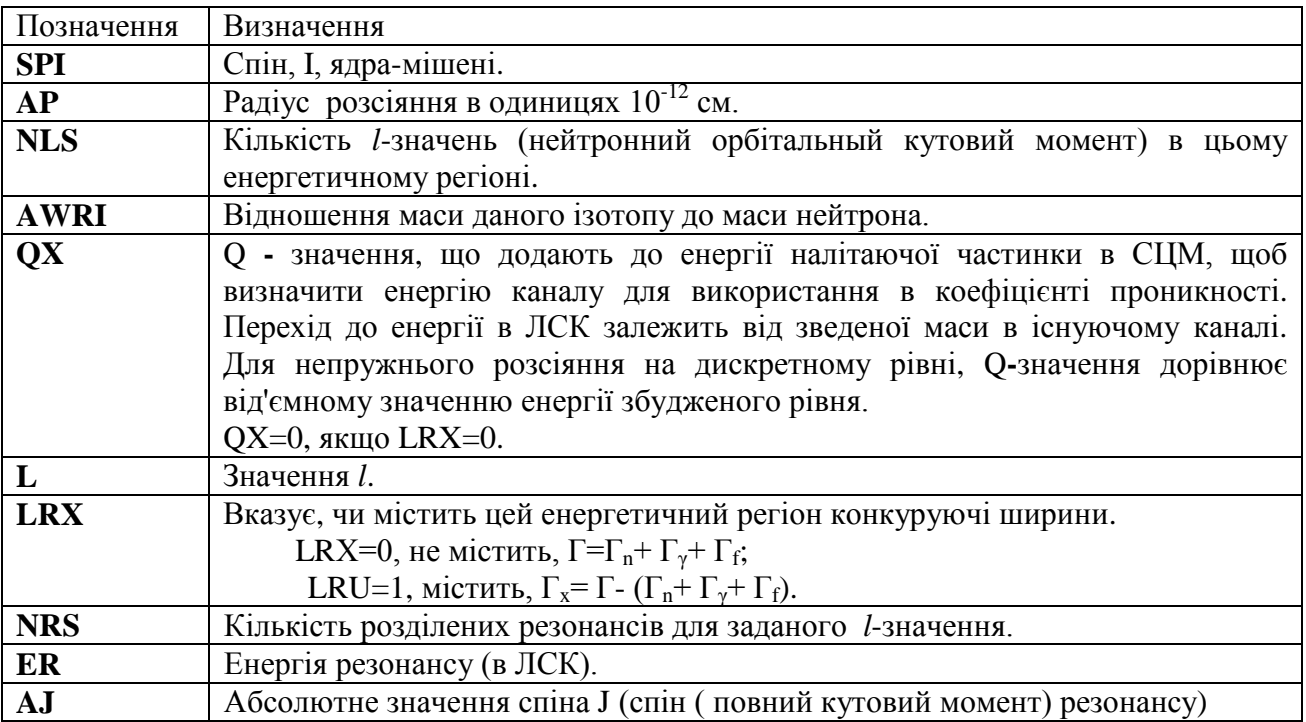

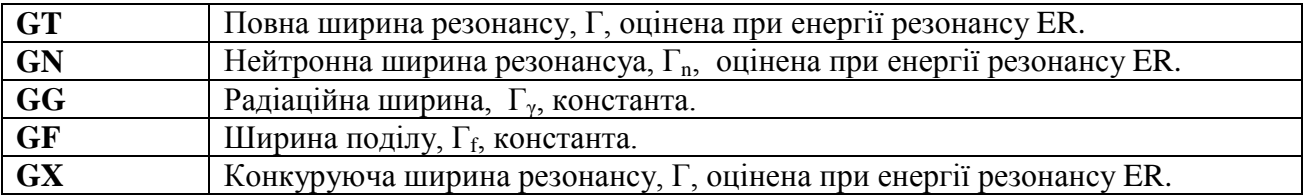

## **2. 2.1.1. Одно-рівневий та багато-рівневий Брейт-Вігнер** (**LRF=1 або 2)**

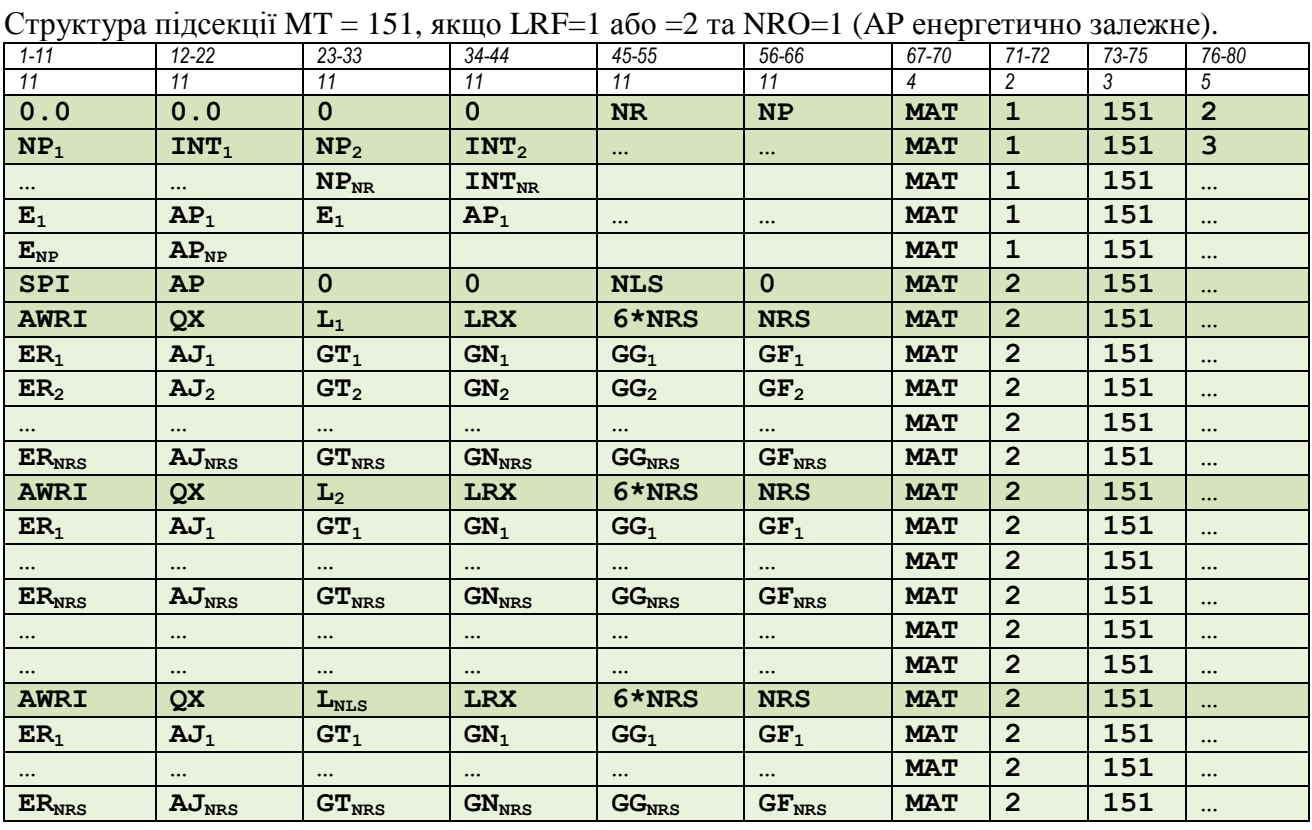

#### **2. 3. Параметри нерозділених резонансів (LRU = 2)**

#### **2. 3. 1 Формати**

Для представлення параметрів нерозділених резонансів дозволено тільки один формалізм – це одно-рівневий Брейт-Вігнер. Проте, допущено декілька варіантів залежності параметрів від енергії, що вказуються за допомогою LRF. Оскільки параметри нерозділених резонансів є усередненням параметрів розділених резонансів по енергії, вони не залежать від енергії (є константами) в межах интервалу усереднення. Одначе вони можуть мінятися від інтервалу до інтервалу, тож саме про таку енергетичну залежність параметрів далі йде мова.

Параметри залежать як від *l* (нейтронний орбітальний кутовий момент), так і від *J* (повний кутовий момент). Кожна ширина є розподіленою згідно хі-квадрат розподілу з відповідним числом ступенів свободи. Ці числа можут бути різними для нейтронних ширин та ширин поділу та різних (*l, J*) каналів.

В наступній таблиці наведено позначення, що використовуються для опису параметрів нерозділених резонансів (LRU = 2).

| Позначення                                                         | Визначення                                                                                            |  |  |  |  |  |  |  |  |  |
|--------------------------------------------------------------------|----------------------------------------------------------------------------------------------------|--|--|--|--|--|--|--|--|--|
| <b>SPI</b>                                                         | Спін, І, ядра-мішені.                                                                                 |  |  |  |  |  |  |  |  |  |
| AP                                                                 | Радіус розсіяння в одиницях 10 <sup>-12</sup> см.                                                     |  |  |  |  |  |  |  |  |  |
| <b>LSSF</b>                                                        | Показник, як інтерпретувати переріз в Файлі 3.                                                        |  |  |  |  |  |  |  |  |  |
| LSSF=0, Файл 3 містить часткові «фонові» перерізи, які мають бути  |                                                                                                    |  |  |  |  |  |  |  |  |  |
| просумовані з перерізами, розрахованими по параметрах нерозділених |                                                                                                    |  |  |  |  |  |  |  |  |  |
| резонансів з Файлу 2.                                              |                                                                                                    |  |  |  |  |  |  |  |  |  |
|                                                                    | LSSF=1, Файл 3 містить повністю розбавлені перерізи для регіону                                       |  |  |  |  |  |  |  |  |  |
|                                                                    | нерозділених резонансів. Файл 2 використовується тільки<br>ДЛЯ                                        |  |  |  |  |  |  |  |  |  |
|                                                                    | обчислення факторів резонансного само-екранування.                                                    |  |  |  |  |  |  |  |  |  |
| <b>NE</b>                                                          | Кількість енергетичних точок, в яких енергетично-залежні ширини                                       |  |  |  |  |  |  |  |  |  |
|                                                                    | табульовані.                                                                                          |  |  |  |  |  |  |  |  |  |
| <b>NLS</b>                                                         | Кількість І-значень (нейтронний орбітальний кутовий момент).                                          |  |  |  |  |  |  |  |  |  |
| $ES_i$                                                             | Енергія <i>і</i> -ої точки, що використовується при табулюванні енергетично-                          |  |  |  |  |  |  |  |  |  |
|                                                                    | залежних ширин.                                                                                       |  |  |  |  |  |  |  |  |  |
| L                                                                  | Значення 1.                                                                                           |  |  |  |  |  |  |  |  |  |
| <b>AWRI</b>                                                        | Відношення маси даного ізотопу до маси нейтрона.                                                      |  |  |  |  |  |  |  |  |  |
| <b>NJS</b>                                                         | Кількість J-станів для заданого l-стану.                                                              |  |  |  |  |  |  |  |  |  |
| AJ                                                                 | Абсолютне значення J (спіну, або повного кутового моменту набору                                      |  |  |  |  |  |  |  |  |  |
|                                                                    | параметрів)                                                                                           |  |  |  |  |  |  |  |  |  |
| D                                                                  | Середня відстань між рівнями для резонансів зі спіном J.                                              |  |  |  |  |  |  |  |  |  |
| <b>AMUX</b>                                                        | Число ступенів свободи, що використано в розподілі конкуруючої ширини                                 |  |  |  |  |  |  |  |  |  |
|                                                                    | (Припускаючи, що це непружнє розсіяння, 1.0≤.AMUX≤2.0, визначається                                   |  |  |  |  |  |  |  |  |  |
| <b>AMUN</b>                                                        | спіном першого збудженого стану: 0 або $\neq$ 0.                                                      |  |  |  |  |  |  |  |  |  |
|                                                                    | Число ступенів свободи, що використано в розподілі нейтронної ширини<br>$(1.0 \leq A MUN \leq 2.0)$ . |  |  |  |  |  |  |  |  |  |
| <b>AMUG</b>                                                        | Число ступенів свободи, що використано в розподілі радіаційної ширини                                 |  |  |  |  |  |  |  |  |  |
|                                                                    | $(AMUG=0.0)$ .                                                                                        |  |  |  |  |  |  |  |  |  |
| <b>AMUF</b>                                                        | Число ступенів свободи, що використано в розподілі ширини поділу                                      |  |  |  |  |  |  |  |  |  |
|                                                                    | $(1.0 \leq AMUF \leq 4.0)$ .                                                                          |  |  |  |  |  |  |  |  |  |
| <b>MUF</b>                                                         | Ціле значення числа ступенів свободи, що використано в розподілі ширини                               |  |  |  |  |  |  |  |  |  |
|                                                                    | поділу (1≤.MUF≤4).                                                                                    |  |  |  |  |  |  |  |  |  |
| <b>INT</b>                                                         | Інтерполяційна схема, що використана при інтерполяції між 2-ма точками                                |  |  |  |  |  |  |  |  |  |
|                                                                    | перерізів, отриманих з параметрів нерозділених резонансів.                                            |  |  |  |  |  |  |  |  |  |
| GN <sub>0</sub>                                                    | Усереднена приведена нейтронна ширина.                                                                |  |  |  |  |  |  |  |  |  |
| GG                                                                 | Усереднена радіаційна ширина.                                                                         |  |  |  |  |  |  |  |  |  |
| GF                                                                 | Усереднена ширина поділу.                                                                             |  |  |  |  |  |  |  |  |  |
| GX                                                                 | Усереднена конкуруюча ширина.                                                                         |  |  |  |  |  |  |  |  |  |

Структура підсекції залежить від того, яке LRF.

Якщо LRF=1, тільки усереднені ширини поділу є енергетично залежними.

Якщо LRF=1 та ширини поділу не задано (вказано LFW=0), структура підсекції найбільш проста.

Якщо LRF=2, енергетично залежними задано середні відстані між рівнями, ширини конкуруючих реакцій, приведені нейтронні ширини, радіаційні ширини та ширини поділу.

| ----        | $\mu$      |                     | $\frac{1}{2}$      |                 |            |            |           |           |                         |              |
|-------------|------------|---------------------|--------------------|-----------------|------------|------------|-----------|-----------|-------------------------|--------------|
| $1 - 11$    | $12 - 22$  | 23-33               | $34 - 44$          | 45-55           | 56-66      | 67-70      | $71 - 72$ | $73 - 75$ | 76-80                   |              |
|             |            | 11                  | 11                 |                 |            |            |           |           |                         |              |
| <b>SPI</b>  | AP         | <b>LSSF</b>         | 0                  | <b>NLS</b>      |            | <b>MAT</b> |           | 151       | $\bullet\bullet\bullet$ |              |
| <b>AWRI</b> | 0.0        | ь                   | 0                  | $6*$ NJS        | <b>NJS</b> | <b>MAT</b> |           | 151       | $\bullet\bullet\bullet$ | H            |
| $D_1$       | $AJ_1$     | AMUN <sub>1</sub>   | GNO <sub>1</sub>   | GG <sub>1</sub> | 0.0        | <b>MAT</b> |           | 151       | $\bullet\bullet\bullet$ | н.<br>w      |
| $D_2$       | $AJ_2$     | AMUN <sub>2</sub>   | GNO <sub>2</sub>   | GG <sub>2</sub> | 0.0        | <b>MAT</b> |           | 151       | $\bullet\bullet\bullet$ | $\mathbf{r}$ |
| $\cdots$    | $\cdots$   | $\cdots$            | $\cdots$           | $\cdots$        | $\cdots$   | <b>MAT</b> |           | 151       | $\bullet\bullet\bullet$ |              |
| $D_{NJS}$   | $AJ_{NJS}$ | AMUN <sub>NJS</sub> | GNO <sub>NJS</sub> | $GG_{NJS}$      | 0.0        | <b>MAT</b> |           | 151       | $\bullet\bullet\bullet$ |              |

Структура підсекції, якщо LFW=0 (ширини поділу не задано), LRF=1 (тільки ширини поділу енергетично залежні).

*List* запис повторюється доти, поки дані для всіх *l*-значень не будуть приведені. В цьому прикладі припускається AMUG**=**0.0 та немає конкуруючих ширин.

Структура підсекції, якщо LFW=1 (ширини поділу задано),

LRF=1 (тільки ширини поділу енергетично залежні).

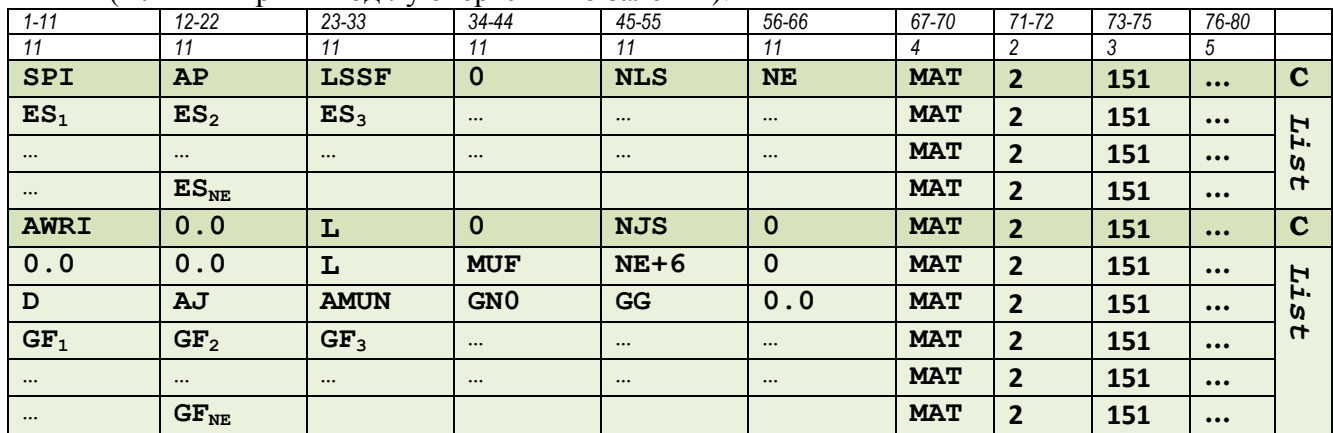

Останній *List* запис повторюється для кожного *J*–значення (буде NJS таких *List* записів). Далі буде задано С(*l*) записи та відповідні *List* записи (для наступних значень *l*) доти, поки дані для всіх *l*-значень не буде задано (всього NLS наборів даних). Припускається AMUG**=**0.0, AMUF**=**MUF та немає конкуруючих ширин.

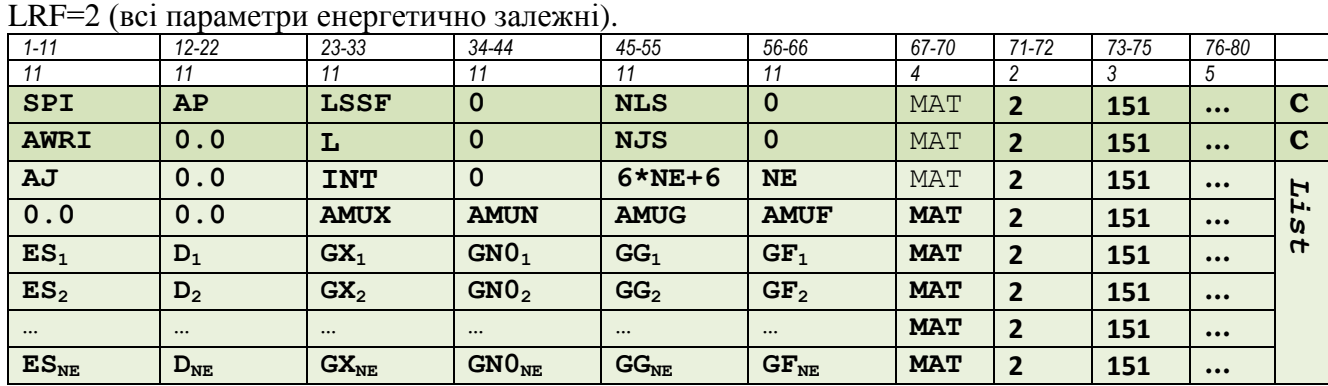

Структура підсекції, якщо LFW=0 або =1(не залежить від LFW),

*List* запис повторюється доти, поки всі NJS *J*-значень не буде вказано для заданого *l*значення. Потім задають новий С(*l*) запис та відповідні *List* записи (разом NLS наборів даних).

В наступній таблиці надано приклад MF=2 MT=151 для молібдену-98 з ENDF/B-VII.1. На зелених полях записано назви параметрів, на бежевих полях червоним кольором представлено інформацію, шо міститься в файлі [042\\_Mo\\_098.](http://ukrndc.kinr.kiev.ua/DATA/ENDF-7_1/042_Mo_098)

В цьому прикладі є 2 регіони (NER=2), енергетичний інтервал для першого регіону 1.e-5 еВ ÷32 кеВ, в цьому регіоні для представлення параметрів розділених резонансів (LRU=1) використано багато-рівневий Брейт-Вігнеровський формалізм (LRF=2), параметри резонансів задано для 2-орбітальних моментів (NLS=2). В другому енергетичному регіоні 32 ÷100 кеВ задано параметри нерозділених резонансів (LRU=2), всі параметри енергетично залежні (LRF=2).

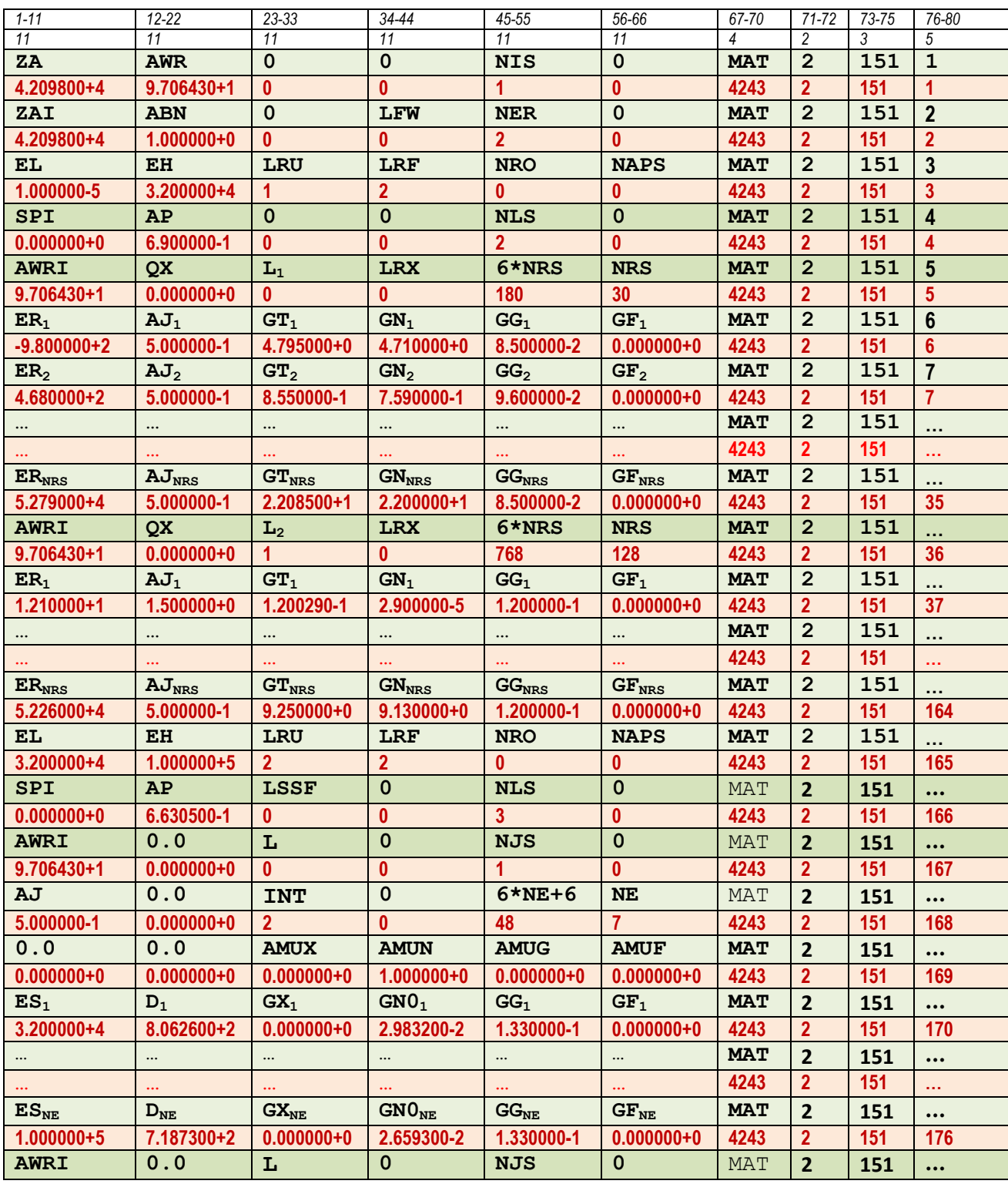

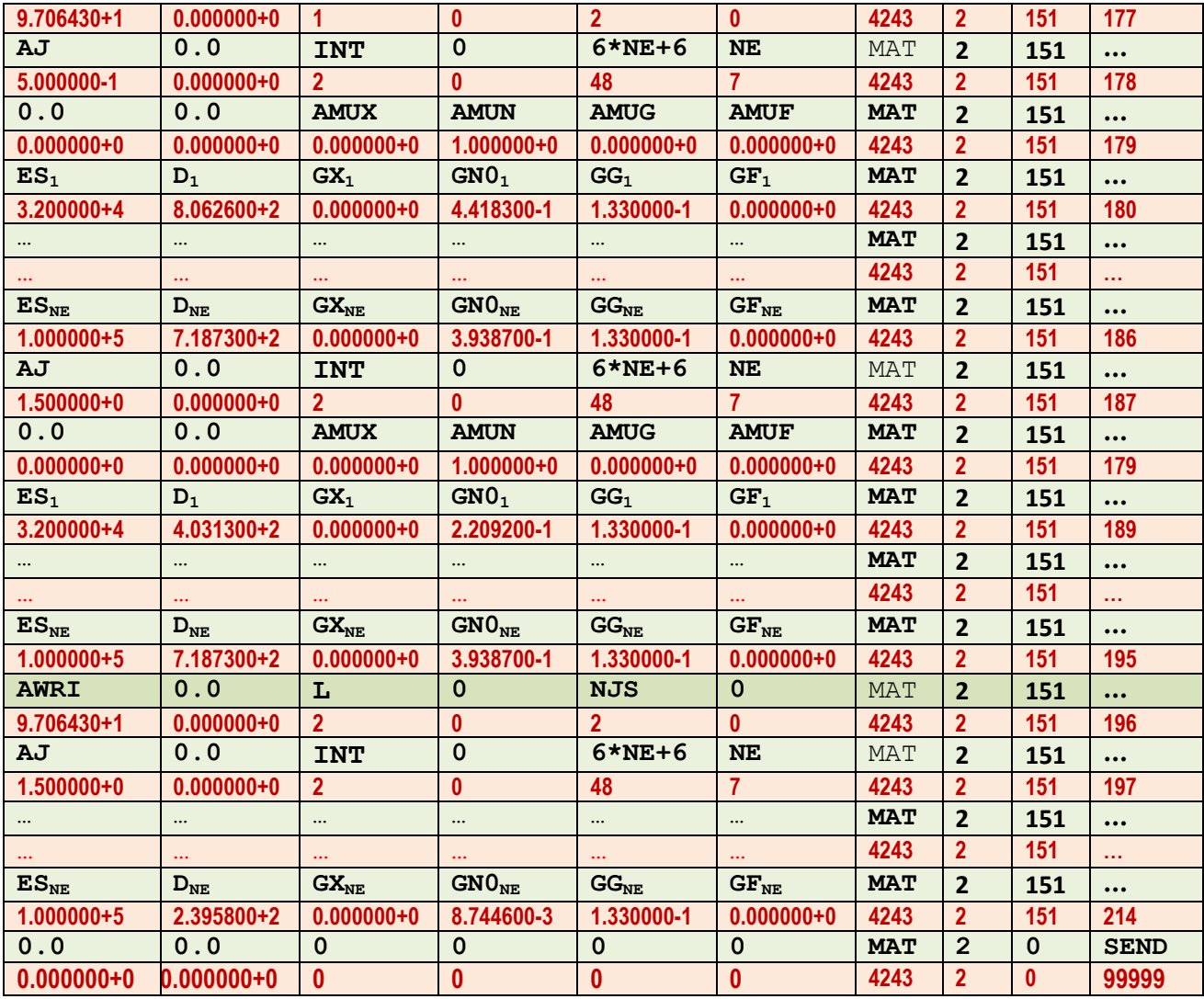

# **Глава 3**

# **Файл 3. Перерізи реакцій**

## **3.1 Загальний опис**

Перерізи реакцій та додаткові величини задають в Файлі 3 як функції від енергії Е, де Е – енергія налітаючого нейтрона в ЛСК. Їх задають як пару енергія-переріз (або додаткова величина). Щоб вказати яка енергетична залежність перерізів (величин) між сусідними заданими енергетичними точками, задають інтерполяційну схему. Файл 3 ділять на секції, кожна з яких містить дані для окремої реакції, вказаної номером MT. Секції впорядковано за зростанням номерів MT.

#### **3.2 Формати**

В наступній таблиці наведено ідентифікатори, що використувуються в Файлі 3.

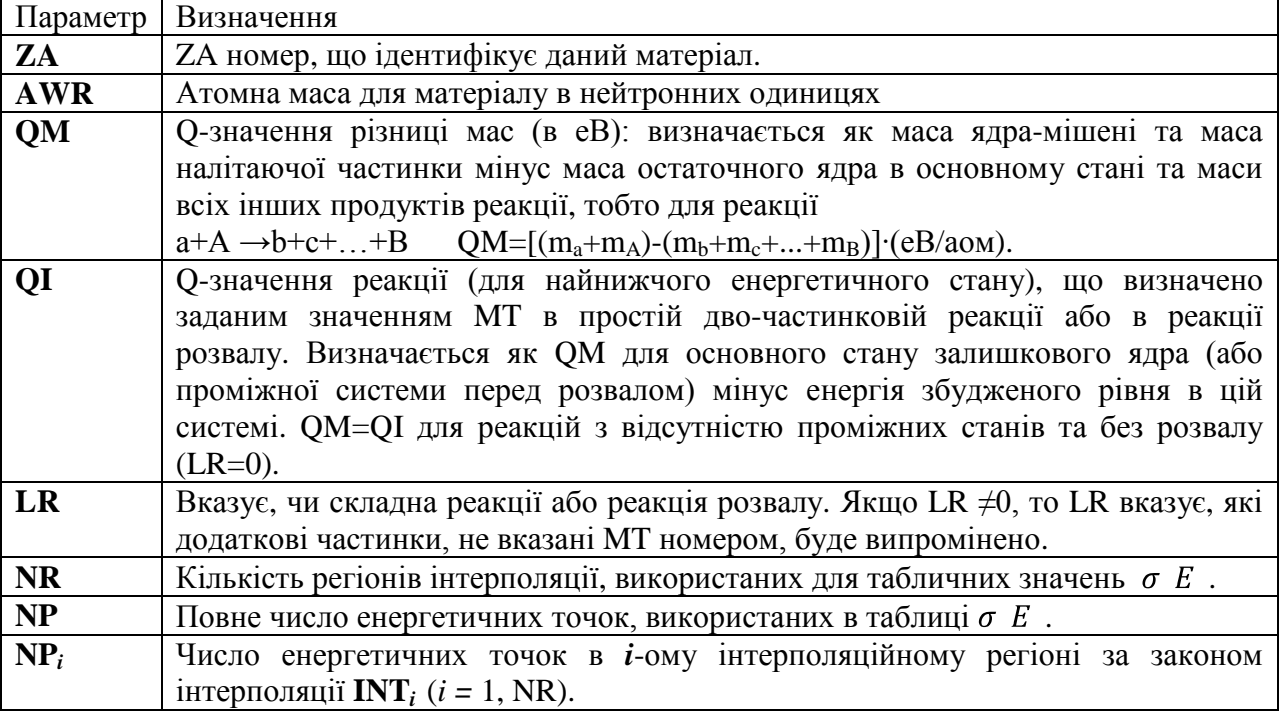

Структуру секції в Файлі 3 представлено в наступній таблиці.

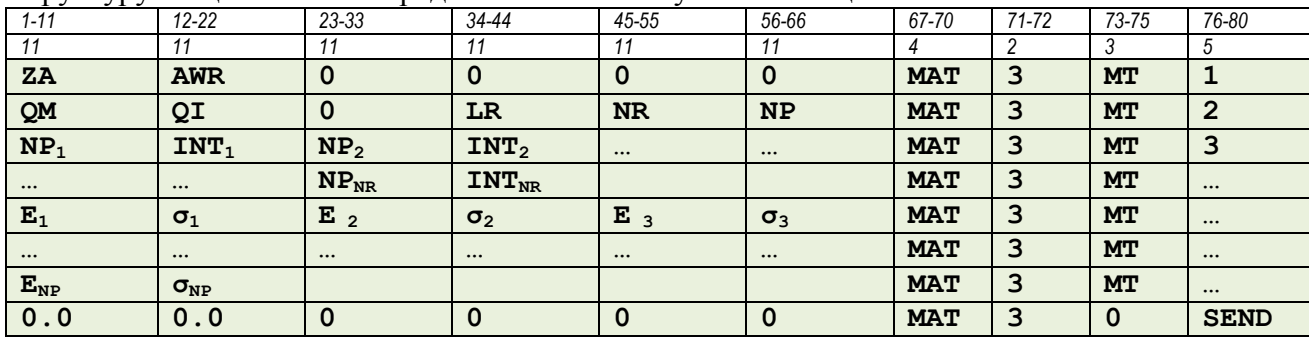

В наступній таблиці наведено приклад MF=3 MT=1 для молібдену-98 з ENDF/B-VII.1. На зелених полях записано назви параметрів, на бежевих полях червоним кольором представлено інформацію, що міститься в файлі [042\\_Mo\\_098.](http://ukrndc.kinr.kiev.ua/DATA/ENDF-7_1/042_Mo_098)

| $1 - 11$        | $12 - 22$              | 23-33           | 34-44                  | 45-55          | 56-66                  | 67-70      | $71 - 72$      | $73 - 75$ | 76-80          |
|-----------------|------------------------|-----------------|------------------------|----------------|------------------------|------------|----------------|-----------|----------------|
| ZA              | <b>AWR</b>             | $\mathbf 0$     | $\mathbf 0$            | $\mathbf 0$    | $\mathbf 0$            | <b>MAT</b> | MF             | <b>MT</b> | $_{\rm \#}$    |
| 4.209800+4      | 9.706430+1             | $\bf{0}$        | 0                      | 0              | 0                      | 42437      | $\mathbf{3}$   | 1         |                |
| QM              | QI                     | $\mathbf 0$     | <b>LR</b>              | <b>NR</b>      | <b>NP</b>              | <b>MAT</b> | MF             | <b>MT</b> | $\overline{2}$ |
| $0.000000+0$    | $0.000000+0$           | $\mathbf{0}$    | $\bf{0}$               | $\overline{2}$ | 492                    | 42437      | 3              | 1         | $\overline{2}$ |
| NP <sub>1</sub> | INT <sub>1</sub>       | NP <sub>2</sub> | INT <sub>2</sub>       |                |                        | <b>MAT</b> | MF             | <b>MT</b> | 3              |
| $\mathbf{3}$    | $\overline{2}$         | 492             | 3                      |                |                        | 42437      | $\mathbf{3}$   |           | 3              |
| $E_1$           | $\sigma_1$             | E <sub>2</sub>  | $\sigma$ <sub>2</sub>  | E <sub>3</sub> | $\sigma_{3}$           | <b>MAT</b> | MF             | <b>MT</b> | 4              |
| 1.000000-5      | $0.000000+0$           | 2.530000-2      | $0.000000+0$           | $1.000000+5$   | $0.000000+0$           | 42437      | $\mathbf{3}$   |           | 4              |
| $E_4$           | $\sigma_4$             | E <sub>5</sub>  | $\sigma_{5}$           | $E_6$          | $\sigma_{\rm f}$       | <b>MAT</b> | MF             | <b>MT</b> | 5              |
| $1.000000+5$    | $9.151450 + 0$         | 1.446650+5      | $9.279640+0$           | $1.500000+5$   | $9.292300+0$           | 42437      | 3              | 1         | 5              |
| $\cdots$        | $\cdots$               | $\cdots$        | $\cdots$               | $\cdots$       | $\cdots$               | <b>MAT</b> | $\mathbf{1}$   | 452       | $\cdots$       |
| <b>A 6 6 1</b>  |                        | $\cdots$        | $\cdots$               | $\cdots$       | $\cdots$               | 42437      | 3              |           | $\cdots$       |
| $E_{NP-2}$      | $\sigma_{\text{NP-2}}$ | $E_{NP-1}$      | $\sigma_{\text{NP-1}}$ | $E_{NP}$       | $\sigma_{\texttt{NP}}$ | <b>MAT</b> | $\mathbf{1}$   | 452       |                |
| $1.800000+7$    | $3.634370 + 0$         | $1.900000+7$    | $3.565420+0$           | $2.000000+7$   | $3.500000+0$           | 42437      | $\overline{3}$ | 1         | 167            |
| 0.0             | 0.0                    | $\mathbf 0$     | $\mathbf 0$            | $\mathbf 0$    | $\mathbf 0$            | <b>MAT</b> | MF             | <b>MT</b> | <b>SEND</b>    |
| $0.000000+0$    | $0.000000+0$           | $\mathbf{0}$    | 0                      | 0              | 0                      | 42437      | 3              | 0         | 99999          |

В цьому прикладі є 2 інтерполяційних регіони (NR=2). В першому регіоні (від 1 до 3-ої точки) використовується закон інтерполяції 2 (линійно-лінійний), в другому регіоні (від 3-ої до 492 точки) викорстовується закон інтерполяції 3 (лінійно-логарифмічний).